情報系の物理学 演習7

# G99P043-4

 $: 2000/12/06$  $: 2001/01/10$  $: 2001/01/10$ 

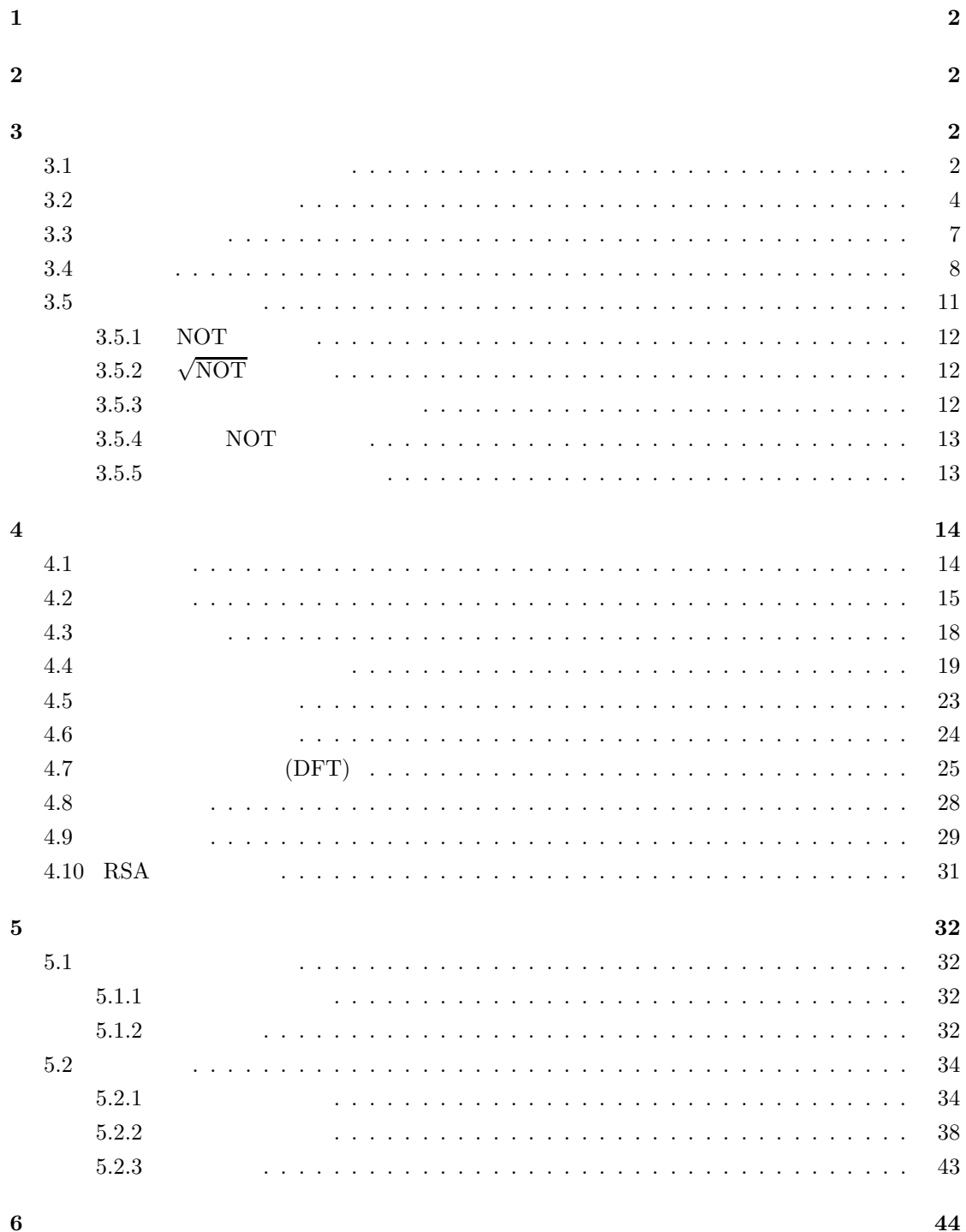

**1** 問題 演習 **7** 整数を二つの整数の積に分解する高速アルゴリズムを実現する、量子コンピュータの計 演習 **7'** 量子コンピュータによる計算を適当な具体例を一つあげて、それを元に説明せよ。

**2** 概略

 $[1]$  (2)  $[3]$ 

**3** 量子コンピュータの抽象化

 $3.1$ 

 $V$  :  $m$  $W$  :  $n$ 

> $|x_1\rangle$ ,  $|x_2\rangle$  ∈ V  $\left|y_1\right\rangle, \left|y_2\right\rangle$   $\;\in\;\; W$

$$
|x_1\rangle = \sum_{i=0}^{m-1} x_{1i} |i\rangle \qquad (|i\rangle \qquad i \qquad \qquad )
$$

$$
|x_1\rangle \otimes |y_1\rangle = \sum_{i=0}^{m-1} \sum_{j=0}^{n-1} x_{1i} \cdot y_{1j} |i\rangle \otimes |j\rangle
$$
  

$$
= \sum_{i=0}^{m-1} \sum_{j=0}^{n-1} x_{1i} \cdot y_{1j} |i \cdot n + j\rangle
$$

$$
(|x_1\rangle + |x_2\rangle) \otimes |y_1\rangle = |x_1\rangle \otimes |y_1\rangle + |x_2\rangle \otimes |y_1\rangle \tag{1}
$$

$$
|x_1\rangle \otimes (|y_1\rangle + |y_2\rangle) = |x_1\rangle \otimes |y_1\rangle + |x_1\rangle \otimes |y_2\rangle \tag{2}
$$

$$
(\alpha | x_1 \rangle) \otimes | y_1 \rangle = | x_1 \rangle \otimes (\alpha | y_1 \rangle) = \alpha(| x_1 \rangle \otimes | y_1 \rangle) \qquad (\alpha \in \mathbf{C})
$$
 (3)

(1)

$$
(|x_1\rangle + |x_2\rangle) \otimes |y_1\rangle = \sum_{i=0}^{n-1} \sum_{j=0}^{m-1} (x_{1i} + x_{2i}) y_{1j} |i\rangle \otimes |j\rangle
$$
  
\n
$$
= \sum_{i=0}^{n-1} \sum_{j=0}^{m-1} (x_{1i} y_{1j} + x_{2i} y_{1j}) |i\rangle \otimes |j\rangle
$$
  
\n
$$
= \sum_{i=0}^{n-1} \sum_{j=0}^{m-1} x_{1i} y_{1j} |i\rangle \otimes |j\rangle + \sum_{i=0}^{n-1} \sum_{j=0}^{m-1} x_{2i} y_{1j} |i\rangle \otimes |j\rangle
$$
  
\n
$$
= |x_1\rangle \otimes |y_1\rangle + |x_2\rangle \otimes |y_1\rangle
$$

(2)

$$
|x_1\rangle \otimes (|y_1\rangle + |y_2\rangle) = \sum_{i=0}^{n-1} \sum_{j=0}^{m-1} x_{1i} (y_{1j} + y_{2j}) |i\rangle \otimes |j\rangle
$$
  

$$
= \sum_{i=0}^{n-1} \sum_{j=0}^{m-1} x_{1i} y_{1j} |i\rangle \otimes |j\rangle + \sum_{i=0}^{n-1} \sum_{j=0}^{m-1} x_{1i} y_{2j} |i\rangle \otimes |j\rangle
$$
  

$$
= |x_1\rangle \otimes |y_1\rangle + |x_1\rangle \otimes |y_2\rangle
$$

(3)

$$
(\alpha | x_1 \rangle) \otimes | y_1 \rangle = \sum_{i=0}^{n-1} \sum_{j=0}^{m-1} (\alpha x_{1i}) y_{1j} | i \rangle \otimes | j \rangle
$$
  

$$
= \alpha \sum_{i=0}^{n-1} \sum_{j=0}^{m-1} x_{1i} y_{1j} | i \rangle \otimes | j \rangle
$$
  

$$
= \alpha (| x_1 \rangle \otimes | y_1 \rangle)
$$

$$
|x_1\rangle \otimes (\alpha |y_1\rangle) = \sum_{i=0}^{n-1} \sum_{j=0}^{m-1} x_{1i}(\alpha y_{1j}) |i\rangle \otimes |j\rangle
$$

$$
= \alpha \sum_{i=0}^{n-1} \sum_{j=0}^{m-1} x_{1i} y_{1j} |i\rangle \otimes |j\rangle
$$

$$
= \alpha(|x_1\rangle \otimes |y_1\rangle)
$$

**3.2** 行列とテンソル積

 $\mathcal{A}_1, \mathcal{A}_2, \mathcal{B}_1, \mathcal{B}_2$ 

$$
A_1, A_2 : V \longrightarrow V
$$
  

$$
B_1, B_2 : W \longrightarrow W
$$
  

$$
A_1, A_2 \quad m \qquad B_1, B_2 \quad n
$$

$$
A_1 = \sum_{i_1=0}^{m-1} \sum_{i_2=0}^{m-1} a_{1i_1i_2} |i_1\rangle \langle i_2| = \sum_{i_1,i_2=0}^{m-1} a_{1i_1i_2} |i_1\rangle \langle i_2|
$$

$$
A_1 A_2 = \sum_{i_1, i_2=0}^{m-1} \left( \sum_{j=0}^{m-1} a_{i_1 j} \cdot a_{2 j i_2} \right) |i_1\rangle \langle i_2|
$$
  

$$
A_1 \otimes B_1 = \sum_{i_1, i_2=0}^{m-1} \sum_{j_1, j_2=0}^{n-1} a_{1 i_1 i_2} \cdot b_{1 j_1 j_2}(|i_1\rangle \otimes |j_1\rangle)(\langle i_2| \otimes \langle j_2|)
$$

定理 **2**

$$
(A_1 + A_2) \otimes B_1 = A_1 \otimes B_1 + A_2 \otimes B_1 \tag{4}
$$

$$
A_1 \otimes (B_1 + B_2) = A_1 \otimes B_1 + A_1 \otimes B_2 \tag{5}
$$

$$
(\alpha A_1) \otimes B_1 = A_1 \otimes (\alpha B_1) = \alpha (A_1 \otimes B_1) \tag{6}
$$

$$
(A_1 A_2) \otimes (B_1 B_2) = (A_1 \otimes B_1)(A_2 \otimes B_2) \tag{7}
$$

$$
(A_1 | x_1 \rangle) \otimes (B_1 | y_1 \rangle) = (A_1 \otimes B_1)(| x_1 \rangle \otimes | y_1 \rangle) \tag{8}
$$

$$
A_1^* \otimes B_1^* = (A_1 \otimes B_1)^* \tag{9}
$$

$$
A_1 A_1^* = I_m \wedge B_1 B_1^* = I_n \Rightarrow (A_1 \otimes B_1)(A_1 \otimes B_1)^* = I_{mn}
$$
\n(10)

$$
A_1 = A_1^* \wedge B_1 = B_1^* \Rightarrow A_1 \otimes B_1 = (A_1 \otimes B_1)^* \tag{11}
$$

 $I_m$  m

(4)

$$
(A_1 + A_2) \otimes B_1 = \sum_{i_1, i_2=0}^{m-1} \sum_{j_1, j_2=0}^{n-1} (a_{1i_1i_2} + a_{2i_1i_2}) b_{1j_1j_2}(|i_1\rangle \otimes |j_1\rangle)(\langle i_2| \otimes \langle j_2|)
$$
  
\n
$$
= \sum_{i_1, i_2=0}^{m-1} \sum_{j_1, j_2=0}^{n-1} (a_{1i_1i_2}b_{1j_1j_2} + a_{2i_1i_2}b_{1j_1j_2})(|i_1\rangle \otimes |j_1\rangle)(\langle i_2| \otimes \langle j_2|)
$$
  
\n
$$
= \sum_{i_1, i_2=0}^{m-1} \sum_{j_1, j_2=0}^{n-1} a_{1i_1i_2}b_{1j_1j_2}(|i_1\rangle \otimes |j_1\rangle)(\langle i_2| \otimes \langle j_2|)
$$
  
\n
$$
+ \sum_{i_1, i_2=0}^{m-1} \sum_{j_1, j_2=0}^{n-1} a_{2i_1i_2}b_{1j_1j_2}(|i_1\rangle \otimes |j_1\rangle)(\langle i_2| \otimes \langle j_2|)
$$
  
\n
$$
= A_1 \otimes B_1 + A_2 \otimes B_1
$$

$$
A_1 \otimes (B_1 + B_2) = \sum_{i_1, i_2 = 0}^{m-1} \sum_{j_1, j_2 = 0}^{n-1} a_{1i_1i_2} (b_{1j_1j_2} + b_{2j_1j_2}) (\vert i_1 \rangle \otimes \vert j_1 \rangle) (\langle i_2 \vert \otimes \langle j_2 \vert)
$$
  

$$
= \sum_{i_1, i_2 = 0}^{m-1} \sum_{j_1, j_2 = 0}^{n-1} a_{1i_1i_2} b_{1j_1j_2} (\vert i_1 \rangle \otimes \vert j_1 \rangle) (\langle i_2 \vert \otimes \langle j_2 \vert)
$$
  

$$
+ \sum_{i_1, i_2 = 0}^{m-1} \sum_{j_1, j_2 = 0}^{n-1} a_{1i_1i_2} b_{2j_1j_2} (\vert i_1 \rangle \otimes \vert j_1 \rangle) (\langle i_2 \vert \otimes \langle j_2 \vert)
$$
  

$$
= A_1 \otimes B_1 + A_1 \otimes B_2
$$

(6)

$$
(\alpha A_1) \otimes B_1 = \sum_{i_1, i_2=0}^{m-1} \sum_{j_1, j_2=0}^{n-1} (\alpha a_{1i_1i_2}) b_{1j_1j_2}(|i_1\rangle \otimes |j_1\rangle)(\langle i_2| \otimes \langle j_2|)
$$
  
=  $\alpha \sum_{i_1, i_2=0}^{m-1} \sum_{j_1, j_2=0}^{n-1} a_{1i_1i_2} b_{1j_1j_2}(|i_1\rangle \otimes |j_1\rangle)(\langle i_2| \otimes \langle j_2|)$   
=  $\alpha(A_1 \otimes B_1)$ 

$$
A_1 \otimes (\alpha B_1) = \sum_{i_1, i_2=0}^{m-1} \sum_{j_1, j_2=0}^{n-1} a_{1i_1i_2} (\alpha b_{1j_1j_2}) (|i_1\rangle \otimes |j_1\rangle) (\langle i_2| \otimes \langle j_2|)
$$
  

$$
= \alpha \sum_{i_1, i_2=0}^{m-1} \sum_{j_1, j_2=0}^{n-1} a_{1i_1i_2} b_{1j_1j_2} (|i_1\rangle \otimes |j_1\rangle) (\langle i_2| \otimes \langle j_2|)
$$
  

$$
= \alpha (A_1 \otimes B_1)
$$

(7)

$$
(A_1 A_2) \otimes (B_1 B_2) = \left( \sum_{i_1, i_2=0}^{m-1} \sum_{i_3=0}^{m-1} a_{1i_1 i_3} a_{2i_3 i_2} |i_1\rangle \langle i_2| \right) \otimes \left( \sum_{j_1, j_2=0}^{n-1} \sum_{j_3=0}^{n-1} b_{1j_1 j_3} b_{2j_3 j_2} |j_1\rangle \langle j_2| \right)
$$
  
\n
$$
= \sum_{i_1, i_2=0}^{m-1} \sum_{j_1, j_2=0}^{n-1} \left( \sum_{i_3=0}^{m-1} a_{1i_1 i_3} a_{2i_3 i_2} \right) \left( \sum_{j_3=0}^{n-1} b_{1j_1 j_3} b_{2j_3 j_2} \right) (|i_1\rangle \otimes |j_1\rangle) (\langle i_2| \otimes \langle j_2|)
$$
  
\n
$$
= \sum_{i_1, i_2, i_3=0}^{m-1} \sum_{j_1, j_2, j_3=0}^{n-1} a_{1i_1 i_3} a_{2i_3 i_2} b_{1j_1 j_3} b_{2j_3 j_2} (|i_1\rangle \otimes |j_1\rangle) (\langle i_2| \otimes \langle j_2|)
$$

(5)

$$
(A_1 \otimes B_1)(A_2 \otimes B_2)
$$
\n
$$
= \left(\sum_{i_1,i_2=0}^{m-1} \sum_{j_1,j_2=0}^{n-1} a_{1i_1i_2}b_{1j_1j_2}(|i_1\rangle \otimes |j_1\rangle)(\langle i_2| \otimes \langle j_2|)\right)
$$
\n
$$
\cdot \left(\sum_{i_1,i_2=0}^{m-1} \sum_{j_1,j_2=0}^{n-1} a_{2i_1i_2}b_{2j_1j_2}(|i_1\rangle \otimes |j_1\rangle)(\langle i_2| \otimes \langle j_2|)\right)
$$
\n
$$
= \left(\sum_{i_1=0}^{m-1} \sum_{j_1=0}^{n-1} \sum_{i_2=0}^{m-1} \sum_{j_2=0}^{n-1} a_{1i_1i_2}b_{1j_1j_2}(|i_1\rangle \otimes |j_1\rangle)(\langle i_2| \otimes \langle j_2|)\right)
$$
\n
$$
\cdot \left(\sum_{i_1=0}^{m-1} \sum_{j_1=0}^{n-1} \sum_{i_2=0}^{m-1} \sum_{j_2=0}^{n-1} a_{2i_1i_2}b_{2j_1j_2}(|i_1\rangle \otimes |j_1\rangle)(\langle i_2| \otimes \langle j_2|)\right)
$$
\n
$$
= \sum_{i_1=0}^{m-1} \sum_{j_1=0}^{n-1} \sum_{i_2=0}^{m-1} \sum_{j_2=0}^{n-1} \left(\sum_{i_3=0}^{m-1} \sum_{j_3=0}^{n-1} a_{1i_1i_3}b_{1j_1j_3} \cdot a_{2i_3i_2}b_{2j_3j_2}\right)(|i_1\rangle \otimes |j_1\rangle)(\langle i_2| \otimes \langle j_2|)
$$
\n
$$
= \sum_{i_1,i_2,i_3=0}^{m-1} \sum_{j_1,j_2,j_3=0}^{n-1} a_{1i_1i_3}a_{2i_3i_2}b_{1j_1j_3}b_{2j_3j_2}(|i_1\rangle \otimes |j_1\rangle)(\langle i_2| \otimes \langle j_2|)
$$

$$
\therefore (A_1A_2)\otimes (B_1B_2) = (A_1\otimes B_1)(A_2\otimes B_2)
$$

(8)

$$
(A_1 | x_1 \rangle) \otimes (B_1 | y_1 \rangle) = \left( \sum_{i_1=0}^{m-1} \left( \sum_{i_2=0}^{m-1} a_{1i_1 i_2} x_{1i_2} \right) | i_1 \rangle \right) \otimes \left( \sum_{j_1=0}^{n-1} \left( \sum_{j_2=0}^{n-1} b_{1j_1 j_2} y_{1j_2} \right) | j_1 \rangle \right)
$$
  
= 
$$
\sum_{i_1, i_2=0}^{m-1} \sum_{j_1, j_2=0}^{n-1} a_{1i_1 i_2} x_{1i_2} b_{1j_1 j_2} y_{1j_2} | i_1 \rangle \otimes | i_2 \rangle
$$

$$
(A_1 \otimes B_1)(|x_1\rangle \otimes |y_1\rangle)
$$
\n
$$
= \left(\sum_{i_1,i_2=0}^{m-1} \sum_{j_1,j_2=0}^{n-1} a_{1i_1i_2}b_{1i_1i_2}(|i_1\rangle \otimes |j_1\rangle)(\langle i_2| \otimes \langle j_2|) \right) \cdot \left(\sum_{i_2=0}^{m-1} \sum_{j_2=0}^{n-1} x_{1i_2}y_{1j_2} |i_2\rangle \otimes |j_2\rangle\right)
$$
\n
$$
= \left(\sum_{i_1=0}^{m-1} \sum_{j_1=0}^{n-1} \sum_{i_2=0}^{m-1} \sum_{j_2=0}^{n-1} a_{1i_1i_2}b_{1i_1i_2}(|i_1\rangle \otimes |j_1\rangle)(\langle i_2| \otimes \langle j_2|) \right) \cdot \left(\sum_{i_2=0}^{m-1} \sum_{j_2=0}^{n-1} x_{1i_2}y_{1j_2} |i_2\rangle \otimes |j_2\rangle\right)
$$
\n
$$
= \sum_{i_1=0}^{m-1} \sum_{j_1=0}^{n-1} \left(\sum_{i_2=0}^{m-1} \sum_{j_2=0}^{n-1} a_{1i_1i_2}b_{1i_1i_2} \cdot x_{1i_2}y_{1j_2}\right) |i_1\rangle \otimes |j_1\rangle
$$
\n
$$
= \sum_{i_1,i_2=0}^{m-1} \sum_{j_1,j_2=0}^{n-1} a_{1i_1i_2}x_{1i_2}b_{1j_1j_2}y_{1j_2} |i_1\rangle \otimes |i_2\rangle
$$

$$
\therefore (A_1 | x_1 \rangle) \otimes (B_1 | y_1 \rangle) = (A_1 \otimes B_1)(| x_1 \rangle \otimes | y_1 \rangle)
$$

(9)

$$
A_1^* \otimes B_1^* = \left( \sum_{i_1, i_2=0}^{m-1} a_{i_1 i_2 i_1}^* |i_1\rangle \langle i_2| \right) \otimes \left( \sum_{j_1, j_2=0}^{n-1} b_{j_2 j_1}^* |j_1\rangle \langle j_2| \right)
$$
  

$$
= \sum_{i_1, i_2=0}^{m-1} \sum_{j_1, j_2=0}^{n-1} a_{i_1 i_2 i_1}^* \cdot b_{j_2 j_1}^* (|i_1\rangle \otimes |j_1\rangle) (\langle i_2| \otimes \langle j_2|)
$$
  

$$
= \left( \sum_{i_1, i_2=0}^{m-1} \sum_{j_1, j_2=0}^{n-1} a_{i_1 i_1 i_2} b_{j_1 j_2} (|i_1\rangle \otimes |j_1\rangle) (\langle i_2| \otimes \langle j_2|)
$$
  

$$
= (A_1 \otimes B_1)^*
$$

(10)

$$
(A_1 \otimes B_1)(A_1 \otimes B_1)^* = (A_1 \otimes B_1)(A_1^* \otimes B_1^*)
$$
  
= 
$$
(A_1 A_1^*) \otimes (B_1 B_1^*)
$$
  
= 
$$
I_m \otimes I_n
$$
  
= 
$$
I_{mn}
$$

(11)

$$
A_1 \otimes B_1 = A_1^* \otimes B_1^*
$$
  
= 
$$
(A_1 \otimes B_1)^*
$$

 $U$ 

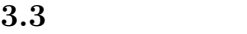

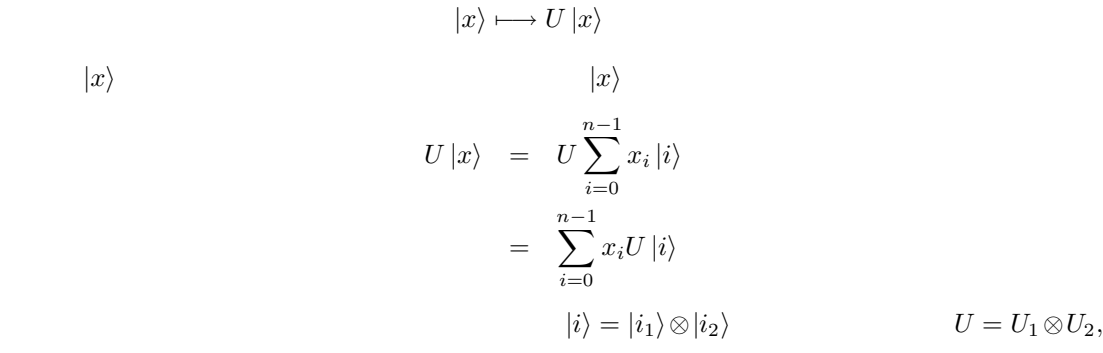

$$
\sum_{i=0}^{n-1} x_i U |i\rangle = \sum_{i=0}^{n-1} x_i (U_1 \otimes U_2)(|i_1\rangle \otimes |i_2\rangle)
$$

$$
= \sum_{i=0}^{n-1} x_i (U_1 |i_1\rangle) \otimes (U_2 |i_2\rangle)
$$

 $U_2 = I$ 

$$
S_1 = \begin{pmatrix} 1 & 0 & 0 & 0 \\ 0 & 0 & 1 & 0 \\ 0 & 1 & 0 & 0 \\ 0 & 0 & 0 & 1 \end{pmatrix}
$$

$$
S_{ij} = I_i \otimes S_1 \otimes I_j
$$

$$
S_1(|0\rangle \otimes |0\rangle) = S_1^t(1, 0, 0, 0) = {t(1, 0, 0, 0) = (|0\rangle \otimes |0\rangle)}
$$
  
\n
$$
S_1(|0\rangle \otimes |1\rangle) = S_1^t(0, 1, 0, 0) = {t(0, 0, 1, 0) = (|1\rangle \otimes |0\rangle)}
$$
  
\n
$$
S_1(|1\rangle \otimes |0\rangle) = S_1^t(0, 0, 1, 0) = {t(0, 1, 0, 0) = (|0\rangle \otimes |1\rangle)}
$$
  
\n
$$
S_1(|1\rangle \otimes |1\rangle) = S_1^t(0, 0, 0, 1) = {t(0, 0, 0, 1) = (|1\rangle \otimes |1\rangle)}
$$

 $|q_0\rangle$  ,  $|q_1\rangle \in \mathbf{C}^{\mathbf{2}}$ 

$$
S_1(|q_0\rangle \otimes |q_1\rangle) = |q_1\rangle \otimes |q_0\rangle
$$
  

$$
S_{ij} \quad (i+j+2) \qquad |b\rangle = |q_0\rangle \otimes \cdots \otimes |q_{i+j+1}\rangle
$$

$$
S_{ij} |b\rangle = (I_i \otimes S_1 \otimes I_j)(|q_0\rangle \otimes \cdots \otimes |q_{i+j+1}\rangle)
$$
  
=  $(I_i(|q_0\rangle \otimes \cdots \otimes |q_{i-1}\rangle)) \otimes (S_1(|q_i\rangle \otimes |q_{i+1}\rangle)) \otimes (I_j(|q_{i+2}\rangle \otimes \cdots \otimes |q_{i+j-1}\rangle))$   
=  $|q_0\rangle \otimes \cdots \otimes |q_{i-1}\rangle \otimes |q_{i+1}\rangle \otimes |q_i\rangle \otimes |q_{i+2}\rangle \otimes \cdots \otimes |q_{i+j-1}\rangle$ 

$$
|q_i\rangle
$$
  $|q_{i+1}\rangle$   $S_i j$   $|q_0\rangle$ ,  $\cdots$ ,  $|q_{i+j+1}\rangle$ 

$$
|b\rangle = |q_0\rangle \otimes \cdots \otimes |q_{n-1}\rangle \qquad |q_{i_1}\rangle \, , \cdots , |q_{i_m}\rangle
$$

$$
|q_i\rangle \in \{|0\rangle\,, |1\rangle\}
$$
  $2^n$   $|q_i\rangle$   $\langle$  ;qubit)

 $3.4$ 

 $L$ 

 $A$ 

$$
L^{-1}AL = L^*AL = D
$$
  

$$
D = \sum_{i=0}^{n-1} d_i |i\rangle \langle i|
$$

 $\mathcal{S}_1$  $\frac{1}{1}$ 

 $\overline{A}$ 

([4] p.163)  $A \qquad \qquad \lambda_1, \cdots, \lambda_r$  $P_1, \cdots, P_r$  $P_1, \cdots, P_r$   $A$  ([4] p.164)

$$
\sum_{i=1}^{r} P_i = I_n
$$
  
\n
$$
P_i P_j = \delta_{ij} P_i \quad (\forall i, j)
$$
  
\n
$$
P_i^* = P_i
$$
  
\n
$$
A = \sum_{i=1}^{r} \lambda_i P_i
$$

$$
D = L^*AL
$$
  
=  $L^* \left( \sum_{i=1}^r \lambda_i P_i \right) L$   
=  $\sum_{i=1}^r \lambda_i L^* P_i L$ 

$$
L^*P_iL
$$

$$
\sum_{i=1}^{r} L^* P_i L = L^* \left( \sum_{i=1}^{r} P_i \right) L = L^* I_n L = L^* L = I_n
$$
\n
$$
(L^* P_i L)(L^* P_j L) = L^* P_i L L^* P_j L = L^* P_i P_j L = L^* (\delta_{ij} P_i) L = \delta_{ij} (L^* P_i L)
$$
\n
$$
(L^* P_i L)^* = L^* P_i^* (L^*)^* = L^* P_i L
$$
\n
$$
D
$$
\n
$$
L^* P_i L \quad P_i'
$$
\n
$$
D
$$
\n
$$
\lambda_1, \dots, \lambda_r
$$

$$
L^* P_i L = P_i'
$$
  

$$
P_i = L P_i' L^*
$$

 $P_i \hspace{1.6cm} |x\rangle$ 

$$
P_i |x\rangle = L P_i' L^* |x\rangle
$$
  
\n
$$
|P_i |x\rangle | = |L P_i' L^* |x\rangle | = |P_i' L^* |x\rangle |
$$
  
\n
$$
L
$$
  
\n
$$
L
$$
  
\n
$$
L
$$
  
\n
$$
L
$$
  
\n
$$
L
$$
  
\n
$$
L
$$
  
\n
$$
P_i |x\rangle |^2 \lambda_i
$$
  
\n
$$
\Leftrightarrow |P_i' L^* |x\rangle |^2 \lambda_i
$$
  
\n
$$
\Leftrightarrow L^* \tD \tL
$$
  
\n
$$
A
$$
  
\n
$$
A
$$
  
\n
$$
A
$$
  
\n
$$
A
$$
  
\n
$$
A
$$
  
\n
$$
A
$$
  
\n
$$
A
$$

$$
A = \sum_{i=0}^{n-1} a_i |i\rangle \langle i|
$$

 $\overline{A}$ 

 $\overline{A}$ 

$$
\{\lambda_1, \dots, \lambda_r\} = \{a_0, \dots, a_{n-1}\}
$$
  
\n
$$
P_1, \dots, P_r
$$
  
\n
$$
P_i = \sum_{j:a_j=\lambda_i} |j\rangle\langle j|
$$
  
\n
$$
A, A'
$$
  
\n
$$
\lambda_1, \dots, \lambda_r, \lambda_1', \dots, \lambda_r'
$$
  
\n
$$
\lambda_i = |P_i|x\rangle|^2 = \lambda_i'
$$
  
\n
$$
\lambda_i = P_i|x\rangle = \lambda_i'
$$
  
\n
$$
\{\lambda_1, \dots, \lambda_r\} = \{\lambda_1', \dots, \lambda_r'\}
$$
  
\n
$$
\{\lambda_1, \dots, \lambda_r\} = \{\lambda_1', \dots, \lambda_r'\}
$$
  
\n
$$
\{\lambda_2, \dots, \lambda_r\} = \{\lambda_2, \dots, \lambda_r'\}
$$
  
\n
$$
\{\lambda_3, \dots, \lambda_r\} = \{\lambda_1', \dots, \lambda_r'\}
$$
  
\n
$$
\{\lambda_2, \dots, \lambda_r\} = \{\lambda_2, \dots, \lambda_r'\}
$$
  
\n
$$
\{\lambda_3, \dots, \lambda_r\} = \{\lambda_1', \dots, \lambda_r'\}
$$
  
\n
$$
\{\lambda_4, \dots, \lambda_r\} = \{\lambda_1', \dots, \lambda_r'\}
$$
  
\n
$$
\{\lambda_1, \dots, \lambda_r\} = \{\lambda_1', \dots, \lambda_r'\}
$$
  
\n
$$
\{\lambda_1, \dots, \lambda_r\} = \{\lambda_1', \dots, \lambda_r'\}
$$
  
\n
$$
\{\lambda_2, \dots, \lambda_r\} = \{\lambda_1', \dots, \lambda_r'\}
$$
  
\n
$$
\{\lambda_1, \dots, \lambda_r\} = \{\lambda_1', \dots, \lambda_r'\}
$$
  
\n
$$
\{\lambda_2, \dots, \lambda_r\} = \{\lambda_1', \dots, \lambda_r'\}
$$
  
\n
$$
\{\lambda_1, \dots, \lambda_r\} = \{\lambda_1', \dots, \lambda_r'\}
$$
  
\n
$$
\{\lambda_2, \dots, \lambda_r\} = \{\lambda_1', \dots, \lambda_r'\}
$$
  
\n
$$
\{\lambda_1, \dots, \lambda_r\} = \{\lambda_
$$

$$
P_i \t P_1, \cdots, P_r \t |0\rangle, \cdots, |n - Q_1, \cdots, Q_r
$$

$$
Q_i \quad \subset \quad U = \{ |0\rangle, \cdots, |n-1\rangle \}
$$
\n
$$
Q_i \neq \emptyset
$$
\n
$$
Q_i \cap Q_j = \emptyset \quad (i \neq j)
$$
\n
$$
\bigcup_i Q_i = U
$$

 $P_i$ 

$$
P_i = \sum_{|j\rangle \in Q_i} |j\rangle \langle j|
$$

$$
P_i = P(Q_i)
$$
  

$$
U = \bigcup_i Q_i
$$
  

$$
\langle \omega, \omega \rangle
$$
  

$$
|i\rangle \sim |j\rangle \quad : \quad |i\rangle = |j\rangle
$$

 $\bar{U}$ 

 $U = \begin{pmatrix} \end{pmatrix}$ i  $\{|i\rangle\}$ 

$$
(|i_1\rangle \otimes |i_2\rangle) \sim (|j_1\rangle \otimes |j_2\rangle) \quad : \quad |i_1\rangle = |j_1\rangle \qquad (|i_1\rangle, |j_1\rangle \in \mathbf{C}^{2^m}, |i_2\rangle, |j_2\rangle \in \mathbf{C}^{2^n})
$$

$$
U = \bigcup_{i=0}^{2^m - 1} Q_i
$$
  

$$
Q_i = \bigcup_{j=0}^{2^n - 1} \{|i\rangle \otimes |j\rangle\}
$$

 $Q_0, \cdots, Q_{2^m-1}$  m

$$
P(Q_i) = \sum_{j=0}^{2^n - 1} P(\{|i\rangle \otimes |j\rangle\})
$$

$$
|P(Q_i)|x\rangle|^2 = \sum_{j=0}^{2^n - 1} |P(\{|i\rangle \otimes |j\rangle\})|x\rangle|^2
$$

$$
P(Q_i)
$$

$$
n
$$

$$
m
$$

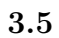

 $\begin{array}{cccccccc}\n\mathcal{U} & & & \mathcal{V}\n\end{array}\n\quad\n\begin{array}{cccccccc}\n\mathcal{U} & & & \mathcal{V}\n\end{array}\n\quad\n\begin{array}{cccccccc}\n\mathcal{U} & & & \mathcal{V}\n\end{array}\n\quad\n\begin{array}{cccccccc}\n\mathcal{U} & & & \mathcal{V}\n\end{array}\n\quad\n\begin{array}{cccccccc}\n\mathcal{U} & & & \mathcal{V}\n\end{array}\n\quad\n\begin{array}{cccccccc}\n\mathcal{U} & &$  $\begin{array}{ccccccc} 1 & 2 & & 3 & & 4 & & U \end{array}$ 

> $|q_3\rangle$ , q  $^{\prime}$ ,  $\sigma$  $^{\prime}$ ,  $\sigma$  $\langle \rangle = |q_3\rangle \otimes U |q_2, q_1\rangle \otimes |q_0\rangle$

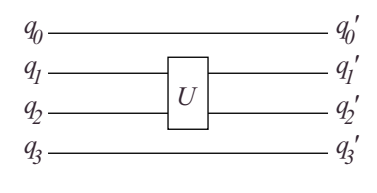

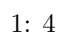

## $3.5.1$  NOT

 $NOT$  1

$$
\begin{array}{ccc} |0\rangle & \longmapsto & |1\rangle \\ |1\rangle & \longmapsto & |0\rangle \end{array}
$$

$$
\left(\begin{array}{cc} 0 & 1 \\ 1 & 0 \end{array}\right)
$$

 $\sigma_x$  2

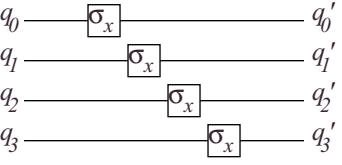

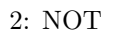

# $3.5.2\quad \sqrt{\text{NOT}}$

√ NOT 1

$$
|0\rangle \longrightarrow \frac{1}{\sqrt{2}}(|0\rangle + |1\rangle)
$$
  

$$
|1\rangle \longrightarrow \frac{1}{\sqrt{2}}(-|0\rangle + |1\rangle)
$$

$$
\frac{1}{\sqrt{2}}\left(\begin{array}{cc} 1 & -1 \\ 1 & 1 \end{array}\right)
$$

 $\overline{3}$  0000)

$$
\frac{1}{4}\sum_{i_0,i_1,i_2,i_3=0}^{1}|i_3,i_2,i_1,i_0\rangle
$$

 $3.5.3$ 

 $NAND$  $[2]$  2  $\frac{1}{2}$  2  $\begin{array}{ccc} 1 & \hspace{1.5cm} & \text{NOT} \hspace{1.5cm} & \sqrt{\text{NOT}} \end{array}$ 

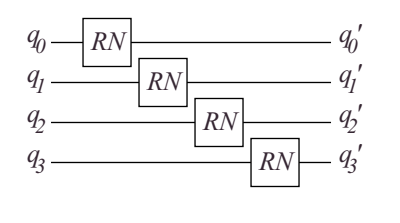

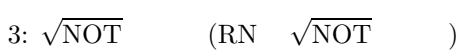

**3.5.4** NOT

 $\overline{NOT}$ NOT  $2$  1  $2$  NOT  $|q_1, q_0\rangle \longrightarrow$  $\sqrt{ }$ J  $\mathcal{L}$  $|q_1, \neg q_0\rangle$   $(q_1 = 1)$  $|q_1, q_0\rangle$   $(q_1 = 0)$ 

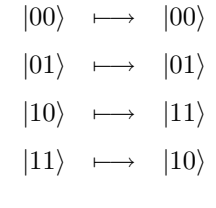

$$
\begin{pmatrix} 1 & 0 & 0 & 0 \\ 0 & 1 & 0 & 0 \\ 0 & 0 & 0 & 1 \\ 0 & 0 & 1 & 0 \end{pmatrix}
$$

$$
\sigma_x
$$

 $\frac{4}{3}$ 

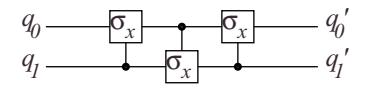

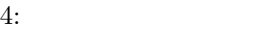

NOT XOR

 $|q_1, q_0\rangle \quad \longmapsto \quad |q_1, q_1 \oplus q_0\rangle$ 

 $\bf 3.5.5$ 

 $\overline{n}$  $n \qquad \qquad \sigma_x$ U  $\wedge_n(U)$  $\wedge_1(\sigma_x)$   $\wedge_0(U)$  U  $\wedge_n(U)$  $(U \t) + n$ 

**4** アルゴリズム

 $4.1$ 

$$
U \qquad \qquad U^{-1} \quad \ U^*
$$

 $\alpha$  , we have  $\alpha$ 

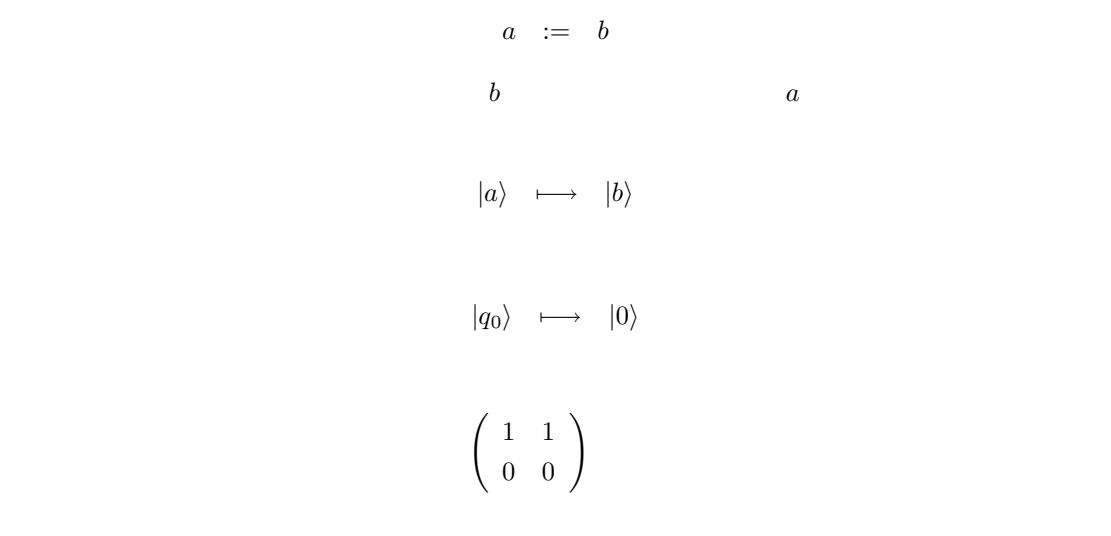

 $|a, 0\rangle \longrightarrow |a, a\rangle$  $|a, a\rangle \longrightarrow |a, 0\rangle$ 

 $a \oplus 0 = a$ 

$$
\wedge_1(\sigma_x) \ : \ |q_0,0\rangle \longmapsto |q_0,q_0\rangle
$$

 $\overline{0}$ 

 $\overline{0}$ 

 $\overline{\Omega}$ 

 $\overline{0}$ 

 $G$   $U_1, \cdots, U_n$  $G = U_n U_{n-1} \cdots U_1$  $G^{-1} = G^* = U_1^* U$  $2^* \cdots U_n^*$ 

 $G^{-1}$ 

**4.2** 加算器

 $(\text{adder})$ 

 $\left( \text{SUM} \right) \tag{CARRY}$  $a_0 + b_0 + c_0 = 2c_1 + s_0$ 

> $s_0 = a_0 \oplus b_0 \oplus c_0$  $c_1 = a_0b_0 + b_0c_0 + c_0a_0$

 $s_0 \quad \wedge_1(\sigma_x)$  5

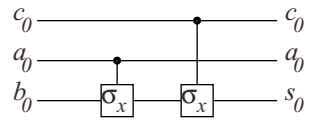

5: SUM

CARRY SUM  $\sim$ (Half Adder)

$$
a_0 + b_0 = 2c_1' + s_0'
$$

 $|0, b_0, a_0\rangle \longmapsto |c_1, s_0, a_0\rangle$ 

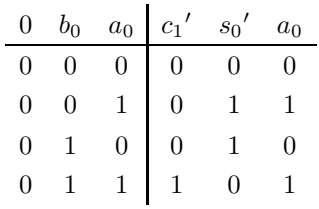

$$
s_0' = a_0 \oplus b_0
$$
  

$$
c_1' = a_0b_0 \oplus 0
$$

 $6$ 

 $c_1$ 

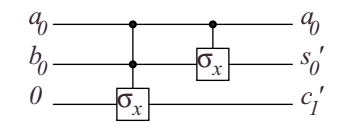

## 6: Half Adder

$$
c_1 \t c_0, s_0', c_1' \t |c_1', s_0', c_0\rangle \mapsto |c_1, s_0', c_0\rangle
$$
  
\n
$$
\begin{array}{c|cccc}\n c_1' & s_0' & c_0 & c_1 & s_0' & c_0 \\
\hline\n0 & 0 & 0 & 0 & 0 & 0 \\
0 & 1 & 0 & 0 & 0 & 0 \\
1 & 0 & 0 & 1 & 0 & 0 \\
0 & 0 & 1 & 0 & 0 & 1 \\
0 & 1 & 1 & 1 & 1 & 1\n\end{array}
$$
  
\n
$$
((c_1', s_0') = (1, 1)
$$
  
\n
$$
c_1' \mapsto c_1
$$
  
\n
$$
c_1 = s_0'c_0 \oplus c_1'
$$
  
\n
$$
c_1 = s_0'c_0 \oplus c_1'
$$

$$
CARRY \hspace{2.5cm} 7
$$

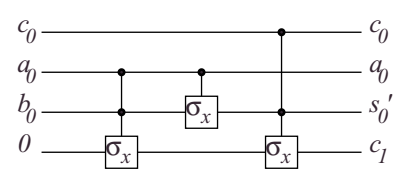

7: CARRY

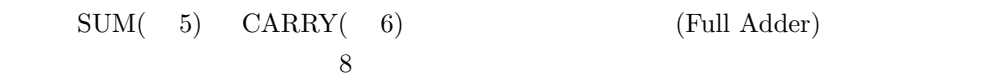

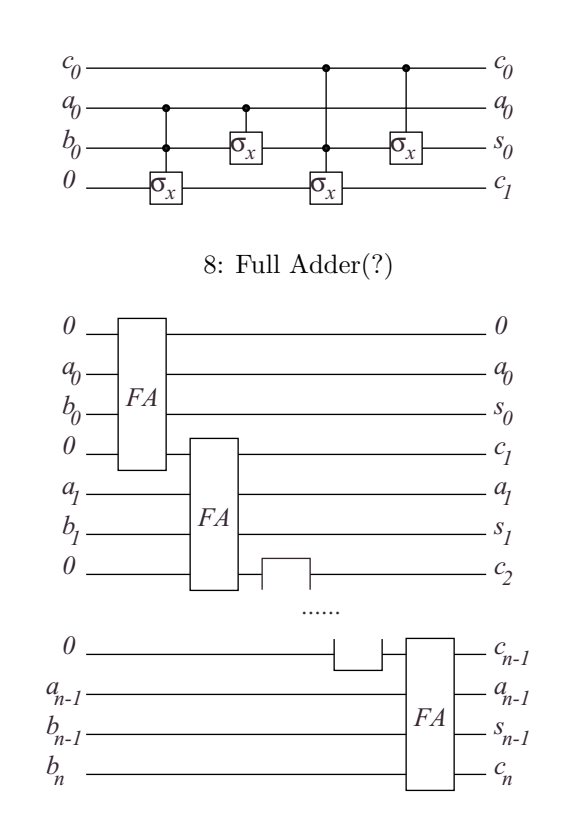

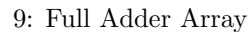

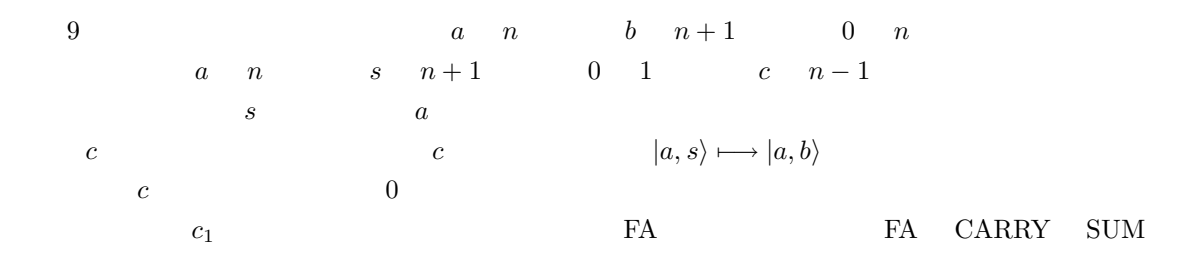

## $(((\cdots) \text{SUM}_2 \text{CARRY}_2) \text{SUM}_1 \text{CARRY}_1) \text{SUM}_0 \text{CARRY}_0$

 $SUM_i \quad a_i, b_i, c_i$  $CARRY_{i+1}, SUM_{i+1}, \cdots, CARRY_{n-1}, SUM_{n-1}$   $a_i, b_i, c_i$  SUM<sub>i</sub>

## $\mathrm{SUM}_0(\mathrm{SUM}_1(\mathrm{SUM}_2(\cdots)\mathrm{CARRY}_2)\mathrm{CARRY}_1)\mathrm{CARRY}_0$

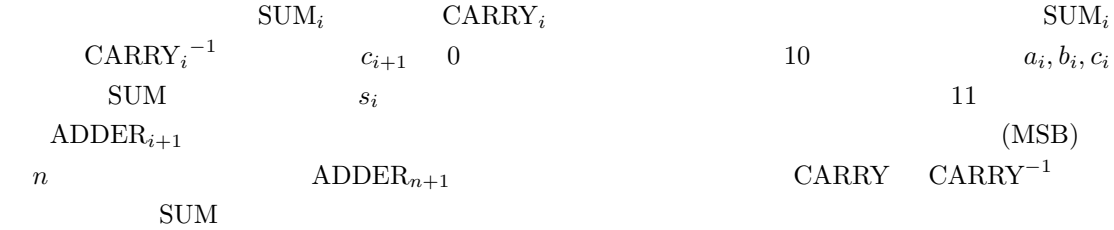

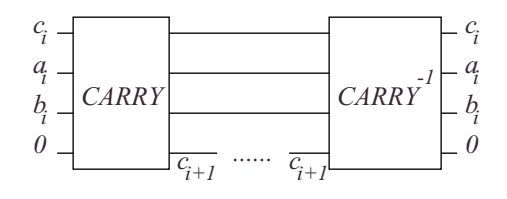

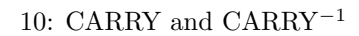

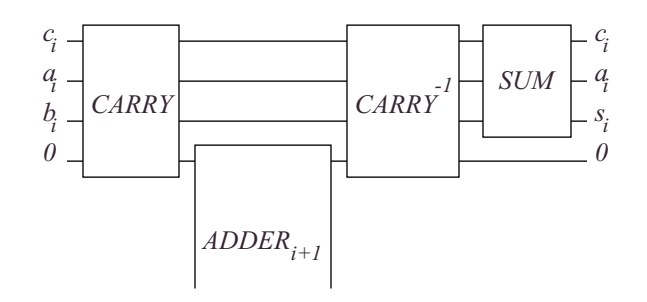

### 11:  $\text{ADDER}_i$

#### $MSB$

 $|b_n, b_{n-1}, a_{n-1}, c_{n-1}\rangle \longmapsto |s_n, s_{n-1}, a_{n-1}, c_{n-1}\rangle$ 

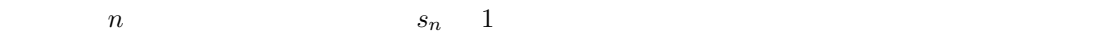

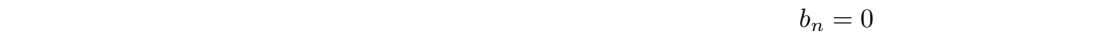

 $12$ 

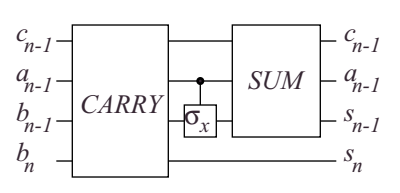

#### 12: MSB ADDER

 $\begin{array}{ccc} c_{n-1}, a_{n-1}, b_{n-1} & \text{CARRY} \\ \text{CARRY} & \text{SUM} & \wedge_1(\sigma_x) \end{array} \quad \quad \begin{array}{ccc} a_{n-1} & & b_{n-1} \\ \text{CARRY} & \text{SUM} & \wedge_1(\sigma_x) \end{array}$ CARRY SUM  $\wedge_1(\sigma_x)$  $n$ 

$$
\begin{aligned}\n\wedge_m(\sigma_x)^{-1} &= \wedge_m(\sigma_x) \\
|a, s, 0\rangle &\longmapsto |a, b, 0\rangle \quad (b = s - a) \\
b_n &1\n\end{aligned} \n\tag{0}
$$

**4.3** 定数加算器

 $\overline{a}$ 

$$
|a\rangle \longmapsto |a+b\rangle
$$

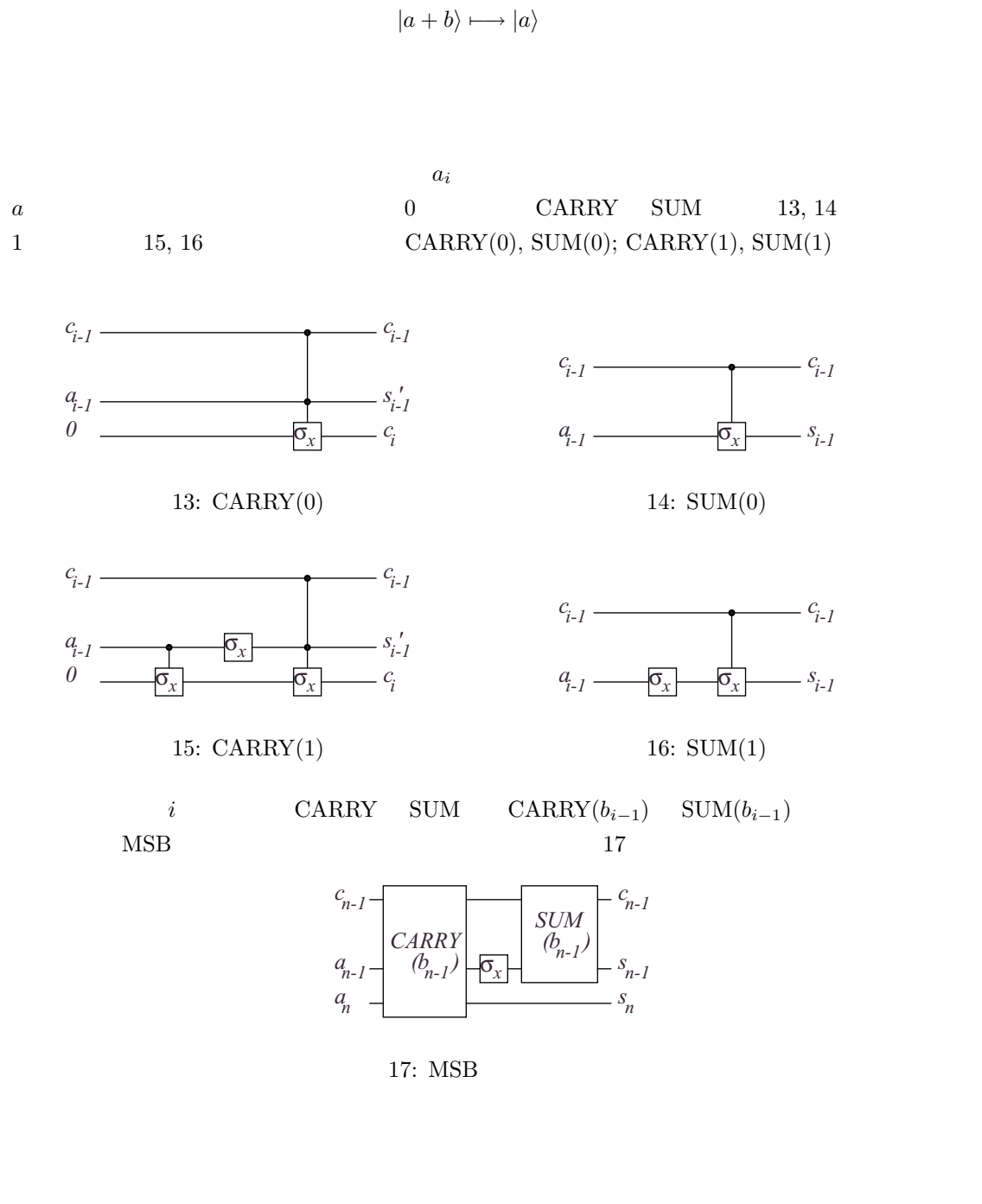

 $\bm{b}$  $\overline{0}$ 

**4.4** 剰余類環上定数加算器

 $\mathbf{Z}$  (  $\mathbf{Z}/2^n\mathbf{Z}$  )  $\mathbf{Z}/m\mathbf{Z}$ 

 $|a\rangle \longmapsto |a+b \pmod{m}$ 

$$
|a + b \pmod{m}\rangle \longmapsto |a\rangle
$$
  
\n
$$
0 \le b < m
$$
  
\n
$$
a \qquad a + b \pmod{m}
$$
  
\n
$$
a := a + b
$$
  
\nif  $(a \ge m)$  then  
\n
$$
a := a - m
$$

endif

 $18$  CA, CS  $\cdot\cdot\cdot$   $\cdot\cdot\cdot$   $\cdot\cdot\cdot$   $\cdot\cdot\cdot$   $\cdot\cdot\cdot$   $\cdot\cdot\cdot$   $\cdot\cdot\cdot$   $\cdot\cdot\cdot$   $\cdot\cdot\cdot$   $\cdot\cdot\cdot$   $\cdot\cdot\cdot\cdot$   $\cdot\cdot\cdot\cdot$   $\cdot\cdot\cdot\cdot$   $\cdot\cdot\cdot\cdot$   $\cdot\cdot\cdot\cdot$   $\cdot\cdot\cdot\cdot\cdot$   $\cdot\cdot\cdot\cdot\cdot\cdot$   $\cdot\cdot\cdot\cdot\cdot\cdot\cdot$   $\cdot\cdot\cdot\cdot\cdot\cdot\cdot\cdot\cdot\cdot\cdot$   $\cdot\cdot\$  $\overline{0}$  $\overline{\phantom{a}}$ *a r 0 0* <sup>1</sup>  $\ddot{\cdot}$ register1  $\tilde{\mathcal{A}}_i$  $\ddot{\cdot}$ *+ + -*  $\ddot{\cdot}$ *n+1* bits *a n =0* σ*x* σ*x r n =0 CA(b) CS(m) CA(m) 0 0*  $\sim$  $\frac{1}{2}$  $\ddot{\cdot}$ register2 *0 0 0 0 0 0 n* bits *0 0 CS(m) CS(b) CA(b)* σ*x 0 0* σ*x*  $\frac{1}{2}$  $\ddot{\cdot}$ register3  $\ddot{\phantom{a}}$ *+* ٠. *- n+1* bits σ*<sup>x</sup>* σ*<sup>x</sup> 0 0*  $-\overline{\sigma_x}$ σ*x* (8) (1) (2) (3) (4) (5) (6) (7) 18:  $\begin{array}{lll} 18 & & (1) & (8) \\ & & |q_1,\,q_0\rangle \end{array}$  $|q_1, q_0\rangle$  and  $q_0$ 

(1)  $1 \quad b$ 

$$
|0,0,a\rangle \quad \longmapsto \quad |0,0,a+b\rangle
$$

(2) 1 3  $\wedge_1(\sigma_x)$  3

$$
|0,0,a+b\rangle \longmapsto |(a+b) \oplus 0,0,a+b\rangle
$$
  
=  $|a+b,0,a+b\rangle$ 

 $0 \t 1$ 

$$
20\,
$$

 $a \qquad m$ 

(3) 定数減算器でレジスタ 1 から m を引いている。また a + b<m の場合は、その結果、キャ リーフラグ (レジスタ 1 MSB) がセットされる。 |a + b, 0, a + b −→ |a + b, 0, a + b − m (4) <sup>∧</sup>1(CS(m))にレジスタ <sup>3</sup> を通している。制御ビットはキャリーフラグの反転であるので、(3) a + b ≥ m の場合のみ減算が実行される。よって次のように i), ii) に場合分けをする。 |a + b, 0, a + b − m −→ |a + b − m, 0, a + b − m (a + b ≥ m) ··· i) |a + b, 0, a + b − m (a + b<m) ··· ii) この時点で、レジスタ 3 には a + b (mod m) の結果が入っている。しかしこのままでは、0 でないビットが多く出力されてしまう。従ってこれより後は、不必要なビットを 0 にクリア

(5) 3 b  
\ni) 
$$
|a+b-m, 0, a+b-m\rangle \longrightarrow |a-m, 0, a+b-m\rangle
$$
  
\nii)  $|a+b, 0, a+b-m\rangle \longrightarrow |a, 0, a+b-m\rangle$   
\n(6) (4) (5) (3) - b \ge 0 1 m

$$
a + b - m - b = a - m < 0
$$
  
ii)  

$$
a + b - b = a \ge 0
$$

i) 
$$
|a - m, 0, a + b - m\rangle \longmapsto |a - m, 0, a + b - m\rangle
$$
  
\nii)  $|a, 0, a + b - m\rangle \longmapsto |a, 0, a + b\rangle$ 

(7)  $3 \quad b$ 

i)  
\n
$$
|a - m, 0, a + b - m\rangle \longrightarrow |a + b - m, 0, a + b - m\rangle
$$
  
\nii)  
\n $|a, 0, a + b\rangle \longrightarrow |a + b, 0, a + b\rangle$ 

(8) 1 3 XOR 3  
\n1 3 XOR 0  
\nii) 
$$
|a+b-m, 0, a+b-m\rangle \longrightarrow |0, 0, a+b-m\rangle
$$
  
\niii)  $|a+b, 0, a+b\rangle \longrightarrow |0, 0, a+b\rangle$ 

 $2,3$  0

 $|0, 0, a\rangle \longrightarrow$  $\sqrt{ }$  $\left| \right|$  $\mathcal{L}$  $|0, 0, a+b-m\rangle$   $(a+b \geq m)$  $|0, 0, a + b\rangle$   $(a + b < m)$  $= |0, 0, a + b \pmod{m}$  $MCA(b, m)$  $a\geq m \hspace{1cm} a \hspace{1cm} 0\leq a < m$  $(6)$  $3 \t 0 \t 3 \t 0$ 

 $a \geq m$ 

 $0\leq a < m$ 

$$
\text{MCA}(b,m)\quad : \quad \{|a\rangle\,|a\in[0,m)\}\longrightarrow \{|a\rangle\,|a\in[0,m)\}
$$

 $a \geq m$ 

$$
\{|a\rangle |a \in [m, 2^n)\} \longrightarrow \{|a\rangle |a \in [m, 2^n)\}\
$$

 $MCA(b, m)$ 

$$
\text{MCA}^+(b, m) : \begin{cases} |a\rangle \longmapsto |a+b \pmod{m} \rangle & (0 \le a < m) \\ |a\rangle \longmapsto |a\rangle & (a \ge m) \end{cases}
$$

$$
\operatorname{MCA}^+(b,m)
$$

if 
$$
(a < m)
$$
 then  
\n $a := \text{MCA}(b, m)$ 

endif

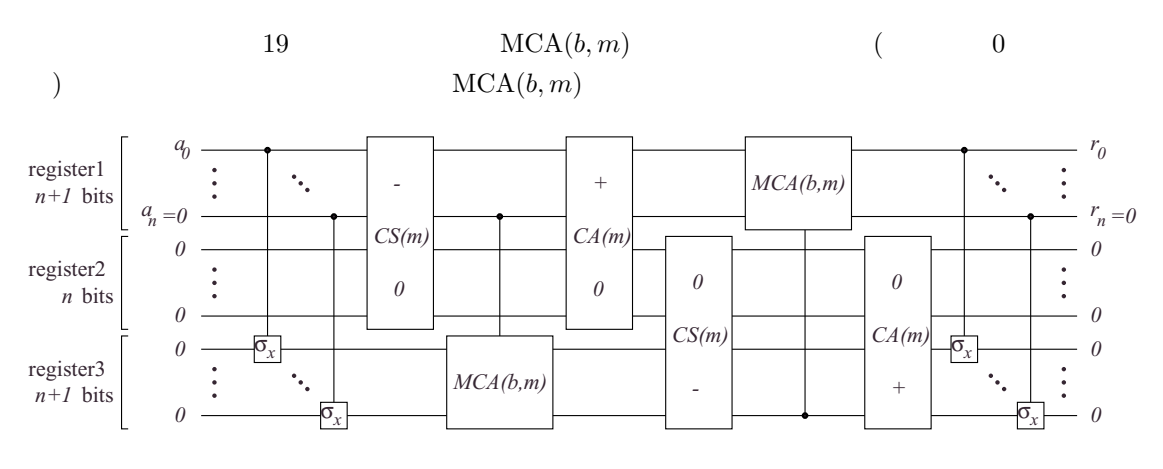

19:  $MCA^+(b, m)$ 

 $a_{n-1} \cdots a_0$  b

$$
ab = b \sum_{i=0}^{n-1} 2^i a_i
$$

$$
= \sum_{i=0}^{n-1} a_i \cdot 2^i b
$$

$$
= \sum_{i:a_i=1}^{n-1} 2^i b
$$

$$
\mathbf{Z}/m\mathbf{Z}
$$

$$
ab \equiv \sum_{i:a_i=1} 2^i b \pmod{m}
$$

$$
\wedge_1(MCA(2^{n-1}b))(a_{n-1}, \cdots \wedge_1(MCA(2^1b))(a_1, \wedge_1(MCA(2^0b))(a_0, 0)) \cdots)
$$

$$
|a,0\rangle \ \, \longmapsto \ \ \, |a,ab \pmod{m}\rangle
$$
 
$$
b \quad m \qquad \qquad bb^{-1} \equiv 1 \pmod{m}
$$

 $b^{-1}$ 

$$
|ab \pmod{m}, 0\rangle \longmapsto |ab \pmod{m}, abb^{-1} \pmod{m}
$$

$$
= |ab \pmod{m}, a\rangle
$$

$$
|0,a\rangle\ \ \longmapsto\ \ |0,ab\pmod{m}\rangle
$$

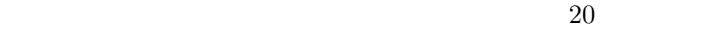

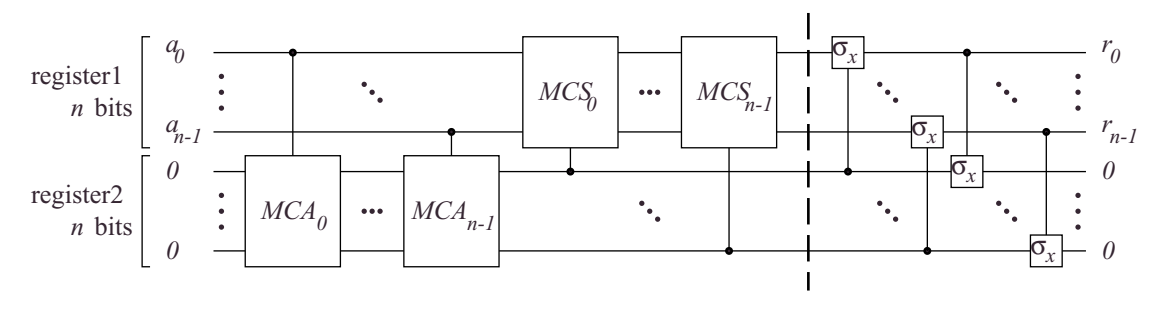

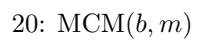

$$
MCAi = MCA(2ib, m)
$$
  

$$
MCSi = MCAi-1 (7)
$$

 $\wedge_1(\sigma_x) \qquad \qquad 1 \quad 0 \qquad \qquad 2 \quad ab \pmod m$ 

 $\wedge_1(\sigma_x)$ 

**4.6** 剰余類環上累乗器

$$
x \mod m \qquad r
$$
  

$$
x^r \equiv 1 \pmod{m}
$$
  

$$
\therefore x^{r+k} \equiv x^k \pmod{m}
$$
  

$$
x, m
$$
  

$$
|0, a\rangle \longmapsto |x^a \pmod{m}, a\rangle
$$

$$
x^{a} \equiv x^{\sum_{i=0}^{n-1} 2^{i} a_{i}} \pmod{m}
$$

$$
\equiv \prod_{i=0}^{n-1} x^{2^{i} a_{i}} \pmod{m}
$$

$$
\equiv \prod_{i:a_{i}=1}^{n} x^{2^{i}} \pmod{m}
$$

 $21$ 

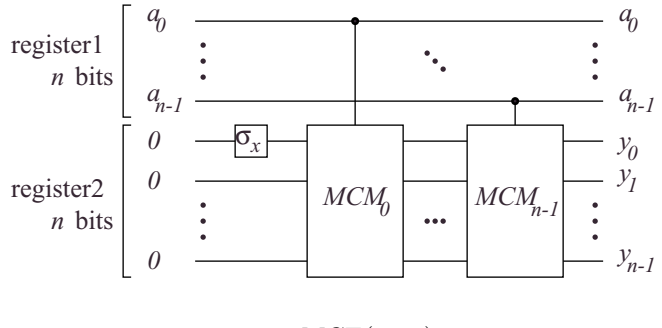

21:  $MCE(x, m)$ 

$$
MCM_i = MCM(x^{2^i}, m)
$$

$$
y \equiv x^a \pmod{m}
$$

$$
\begin{matrix}\text{MCM} \\ \text{LSB} \end{matrix} \qquad \qquad \begin{matrix} \text{1} \\ \text{1} \end{matrix}
$$

**4.7** 離散フーリエ変換 **(DFT)**

$$
|x\rangle = {}^{t}(x_{0}, \cdots, x_{N})
$$

$$
|X\rangle = {}^{t}(X_{0}, \cdots, X_{N})
$$

$$
w = e^{2\pi i/N}
$$

$$
D = \frac{1}{\sqrt{N}} \sum_{j_{1}, j_{2}=0}^{N-1} w^{j_{1}j_{2}} |j_{1}\rangle \langle j_{2}|
$$

$$
D
$$

$$
|Y\rangle = |S\rangle
$$

 $\boldsymbol{D}$ 

$$
\begin{array}{rcl} \left| X \right> & = & D \left| x \right> \\ & & & D \\ \end{array} \hspace{2cm} A
$$

$$
A = A_0(\theta_0)
$$
  
\n
$$
\theta_0 = e^{2\pi i} = 1
$$
  
\n
$$
A_k(\theta_k) = \frac{1}{\sqrt{2}} \begin{pmatrix} A_{k+1}(\sqrt{\theta_k}) & \sqrt{\theta_k} A_{k+1}(\sqrt{\theta_k}) \\ A_{k+1}(-\sqrt{\theta_k}) & -\sqrt{\theta_k} A_{k+1}(-\sqrt{\theta_k}) \end{pmatrix}
$$
  
\n
$$
= \frac{1}{\sqrt{2}} \sum_{j_1, j_2=0}^{1} \left( e^{i\pi j_1} \sqrt{\theta_k} \right)^{j_2} \left( |j_1\rangle \langle j_2| \otimes A_{k+1} \left( e^{i\pi j_1} \sqrt{\theta_k} \right) \right)
$$
  
\n
$$
A_m(\theta_m) = 1
$$
  
\n
$$
A_k(\theta_k)
$$

$$
A_k(\theta_k) = \begin{pmatrix} B_1 & B_2 \\ B_3 & B_4 \end{pmatrix}
$$
  
\n
$$
B_2 \qquad B_1 \qquad \arg(\theta_k)/2
$$
  
\n
$$
B_3 \qquad \arg(\theta_k)/2 + \pi
$$
  
\n
$$
0 \le \arg(\theta_k) < 2\pi
$$
  
\n
$$
\arg(\theta_k) \qquad A_k
$$
  
\n
$$
\arg(\pm \sqrt{\theta_k})
$$

$$
A_k(\theta_k) = \begin{pmatrix} A_{k+1}(\sqrt{\theta_k}) & 0 \\ 0 & A_{k+1}(-\sqrt{\theta_k}) \end{pmatrix} \left( \frac{1}{\sqrt{2}} \begin{pmatrix} 1 & 1 \\ 1 & -1 \end{pmatrix} \otimes I \right) \left( \begin{pmatrix} 1 & 0 \\ 0 & \sqrt{\theta_k} \end{pmatrix} \otimes I \right)
$$

$$
|b_k \cdots b_m\rangle
$$

$$
= \begin{cases} A_{k+1}(\sqrt{\theta_k}) & 0 \\ 0 & A_{k+1}(-\sqrt{\theta_k}) \end{cases} |b_k \cdots b_m\rangle
$$

$$
= \begin{cases} |b_k\rangle \otimes (A_{k+1}(\sqrt{\theta_k}) |b_{k+1} \cdots b_m\rangle) & (b_k = 0) \\ |b_k\rangle \otimes (A_{k+1}(-\sqrt{\theta_k}) |b_{k+1} \cdots b_m\rangle) & (b_k = 1) \\ = |b_k\rangle \otimes (A_{k+1}(e^{i\pi b_k}\sqrt{\theta_k}) |b_{k+1} \cdots b_m\rangle) \end{cases}
$$

$$
|b_k \cdots b_m\rangle \qquad A_{k+1}
$$
  

$$
\theta_{k+1} = e^{i\pi b_k} \sqrt{\theta_k} \qquad (12)
$$

$$
\theta_0 = 1 \tag{13}
$$

 $(12), (13)$ 

$$
\begin{cases} \log \theta_{k+1} = i\pi b_k + \frac{1}{2} \log \theta_k \\ \log \theta_0 = 0 \end{cases}
$$

$$
\log \theta_k = i\pi \sum_{j=0}^{k-1} \left(\frac{1}{2}\right)^{k-1-j} b_j
$$
  
\n
$$
= i\pi \sum_{j=0}^{k-1} 2^{-(k-1-j)} b_j
$$
  
\n
$$
= i\pi \cdot 2^{-k+1} \sum_{j=0}^{k-1} 2^j b_j
$$
  
\n
$$
\theta_k = \exp\left(i\pi \cdot 2^{-k+1} \sum_{j=0}^{k-1} 2^j b_j\right)
$$
  
\n
$$
\sqrt{\theta_k} = \exp\left(i\pi \cdot 2^{-k} \sum_{j=0}^{k-1} 2^j b_j\right)
$$
  
\n
$$
= \exp\left(i\pi \cdot 2^{-k} \sum_{j:b_j=1}^{k-1} 2^j\right)
$$
  
\n
$$
= \prod_{j:b_j=1} \exp\left(i\pi \cdot 2^{j-k}\right)
$$

$$
\begin{pmatrix}\n1 & 0 \\
0 & \sqrt{\theta_k}\n\end{pmatrix} = \prod_{j:b_j=1} \begin{pmatrix}\n1 & 0 \\
0 & \exp(i\pi \cdot 2^{j-k})\n\end{pmatrix}
$$

$$
R = \frac{1}{\sqrt{2}} \begin{pmatrix} 1 & 1 \\ 1 & -1 \end{pmatrix}
$$
  

$$
S_{jk} = \begin{pmatrix} 1 & 0 \\ 0 & \exp(i\pi \cdot 2^{j-k}) \end{pmatrix}
$$
  

$$
b_j \qquad \wedge_1(S_{jk}) \qquad R
$$

 $A$  D

 $|X\rangle$  D  $A$ 

 $b_0 \cdots b_{m-1}$ 

$$
\langle b_k \cdots b_{m-1} | A_k(\theta_k) \rangle
$$
\n
$$
= \langle b_k \cdots b_{m-1} | \cdot \frac{1}{\sqrt{2}} \sum_{j_1, j_2=0}^{1} \left( e^{i\pi j_1} \sqrt{\theta_k} \right)^{j_2} \left( |j_1\rangle \langle j_2| \otimes A_{k+1} \left( e^{i\pi j_1} \sqrt{\theta_k} \right) \right)
$$
\n
$$
= \frac{1}{\sqrt{2}} \sum_{j_1, j_2=0}^{1} \left( e^{i\pi j_1} \sqrt{\theta_k} \right)^{j_2} \left( \langle b_k | j_1 \rangle \langle j_2 | \right) \otimes \left( \langle b_{k+1} \cdots b_{m-1} | A_{k+1} \left( e^{i\pi j_1} \sqrt{\theta_k} \right) \right)
$$
\n
$$
= \frac{1}{\sqrt{2}} \sum_{j_2=0}^{1} \left( e^{i\pi b_k} \sqrt{\theta_k} \right)^{j_2} \langle j_2 | \otimes \left( \langle b_{k+1} \cdots b_{m-1} | A_{k+1} \left( e^{i\pi b_k} \sqrt{\theta_k} \right) \right)
$$
\n
$$
= \frac{1}{\sqrt{2}} \sum_{j_2=0}^{1} \theta_{k+1}^{j_2} \langle j_2 | \otimes \left( \langle b_{k+1} \cdots b_{m-1} | A_{k+1}(\theta_{k+1}) \right) \right)
$$

 $\theta_k$ 

$$
\langle b_0 \cdots b_{m-1} | A
$$
\n
$$
= \langle b_0 \cdots b_{m-1} | A_0(\theta_0)
$$
\n
$$
= \frac{1}{\sqrt{2}} \sum_{j_0=0}^{1} \theta_1^{j_0} \langle j_0 | \otimes \frac{1}{\sqrt{2}} \sum_{j_1=0}^{1} \theta_2^{j_1} \langle j_1 | \otimes \cdots \otimes \frac{1}{\sqrt{2}} \sum_{j_{m-1}=0}^{1} \theta_m^{j_{m-1}} \langle j_{m-1} |
$$
\n
$$
= \left(\frac{1}{\sqrt{2}}\right)^m \sum_{j_0, \cdots, j_{m-1}=0}^{1} \left(\prod_{l=0}^{m-1} \theta_{l+1}^{j_l}\right) \langle j_0 \cdots j_{m-1} |
$$
\n
$$
\langle 0 \cdots 01 |
$$

$$
\langle b_0 \cdots b_{m-1} | A | 0 \cdots 01 \rangle
$$
  
=  $\left(\frac{1}{\sqrt{2}}\right)^m \theta_m$   
=  $\left(\frac{1}{\sqrt{2}}\right)^m \exp\left(i\pi \cdot 2^{-(m-1)} \sum_{j=0}^{m-1} 2^j b_j\right)$ 

 $\cal D$ 

$$
\langle b_{m-1} \cdots b_0 | D | 0 \cdots 0 1 \rangle
$$
  
=  $\langle b_{m-1} \cdots b_0 | \left( \frac{1}{\sqrt{N}} \sum_{j_1, j_2=0}^{N-1} w^{j_1 j_2} | j_1 \rangle \langle j_2 | \right) | 0 \cdots 0 1 \rangle$   
=  $\left( \frac{1}{\sqrt{2}} \right)^m \sum_{j_1=0}^{N-1} w^{j_1} \langle b_{m-1} \cdots b_0 | j_1 \rangle$   
=  $\left( \frac{1}{\sqrt{2}} \right)^m \sum_{j_{m-1}, \cdots, j_0=0}^{1} \exp \left( 2\pi i \cdot \frac{1}{2^m} \sum_{l=0}^{m-1} 2^l j_l \right) \langle b_{m-1} \cdots b_0 | j_{m-1} \cdots j_0 \rangle$   
=  $\left( \frac{1}{\sqrt{2}} \right)^m \exp \left( i\pi \cdot 2^{-(m-1)} \sum_{l=0}^{m-1} 2^l b_l \right)$ 

$$
\langle b_0 \cdots b_{m-1} | A | 0 \cdots 01 \rangle = \langle b_{m-1} \cdots b_0 | D | 0 \cdots 01 \rangle
$$
  

$$
A \qquad b_0 \cdots b_{m-1} \qquad D \qquad b_{m-1} \cdots b_0
$$
  

$$
C \qquad : \quad |b_0 \cdots b_{m-1} \rangle \longmapsto |b_{m-1} \cdots b_0 \rangle
$$

 $D = CA$ 

 $C$ 

![](_page_28_Figure_2.jpeg)

![](_page_28_Figure_3.jpeg)

**4.8** 位数計算

![](_page_28_Figure_5.jpeg)

23:

 $\sqrt{\rm NOT}$ NOT  $1$ 

$$
\frac{1}{\sqrt{2^n}}\sum_{a=0}^{2^n-1} |0, a\rangle
$$

 $MCE(x, m)$   $x^a \pmod{m}$ 

$$
\frac{1}{\sqrt{2^n}} \sum_{a=0}^{2^n - 1} |x^a(\bmod m), a\rangle
$$

 $x^k \pmod{m}$ 

$$
\frac{1}{A} \sum_{a:x^{a} \equiv x^{k}} |x^{a}(\text{mod }m), a\rangle, \qquad A = \left| \sum_{a:x^{a} \equiv x^{k}} |x^{a}(\text{mod }m), a\rangle \right|
$$
\n
$$
x \qquad r
$$
\n
$$
x^{a} \equiv x^{k} \pmod{m}
$$
\n
$$
\iff a \equiv k \pmod{r}
$$
\n
$$
0 \le k < r \qquad a \quad k, r
$$
\n
$$
a = br + k \qquad (b \in \mathbf{Z})
$$
\n
$$
k \qquad 1 \qquad r \qquad 0
$$
\n
$$
DFT \qquad r \qquad 2^{n}/r
$$
\n
$$
1 \qquad c
$$
\n
$$
\frac{c}{2^{n}} \approx \frac{d}{r} \qquad (d \in \mathbf{Z})
$$
\n
$$
\frac{c}{2^{n}} \qquad 0 < r < m
$$
\n
$$
[1] \qquad \delta \qquad x \qquad r
$$
\n
$$
\delta
$$

$$
p > \frac{\delta}{\log \log r}
$$
\n
$$
N \qquad r \qquad N
$$

$$
E(N) \hspace{3.1em} G(\delta/\log\log r)
$$

$$
E(N) < E\left(G\left(\frac{\delta}{\log\log r}\right)\right)
$$
\n
$$
= \frac{1 - \frac{\delta}{\log\log r}}{\frac{\delta}{\log\log r}}
$$
\n
$$
= \frac{\log\log r - \delta}{\delta}
$$
\n
$$
= O(\log\log r)
$$

 $4.9$ 

 $m \longrightarrow x(< m)$ 

 $gcd(m, x) > 1$ 

 $gcd(m, x)$  m  $modm$  $x \qquad r \qquad r$ 

$$
x^{r} \equiv 1 \pmod{m}
$$

$$
x^{r} - 1 \equiv 0 \pmod{m}
$$

$$
\therefore (x^{r/2} - 1)(x^{r/2} + 1) \equiv 0 \pmod{m}
$$

$$
x^{r/2} \not\equiv 1 \pmod{m}
$$

$$
x^{r/2} \not\equiv -1 \pmod{m}
$$

$$
(x^{r/2} - 1)(x^{r/2} + 1) \equiv 0 \pmod{m}
$$
  

$$
x^{r/2} - 1 \not\equiv 0 \pmod{m}
$$
  

$$
x^{r/2} + 1 \not\equiv 0 \pmod{m}
$$

 $p, q$ 

$$
p, q > 1
$$
  
\n
$$
m = pq
$$
  
\n
$$
x^{r/2} - 1 \equiv 0 \pmod{p}
$$
  
\n
$$
x^{r/2} + 1 \equiv 0 \pmod{q}
$$

$$
1 < \gcd(m, x^{r/2} - 1) < m
$$

$$
\gcd(m, x^{r/2} - 1) \quad m
$$

1.  $r$ 

2. 
$$
x^{r/2} \not\equiv -1 \pmod{m}
$$
  
\n*m*  
\n $k$   
\n $1 - \left(\frac{1}{2}\right)^{k-1}$   
\n*k*  $k = 0$   
\n*n*  
\n $k > 1$   
\n $k = 1$   
\n*m*  
\n*l*  
\n*k*  
\n $k = 0$   
\n*m*  
\n*m*  
\n*l*  
\n*m*  
\n*n*  
\n*n*  
\n*n*

$$
\begin{array}{ccccccccc} & & & & & & & & \text{CA, CS} & & \\ & & & & & & & & \text{CA, } \text{CS} & & \\ & & & & & & & & \text{MCA, MCS} & 3 & \text{CA} & 3 & \text{CS} & \log m \\ & & & & & & & & & \text{OCM} & & \\ & & & & & & & & & & \text{MCM} & & \\ & & & & & & & & & & \text{MCM} & & \\ \end{array}
$$

log m  
\n
$$
\wedge_1(MCA)
$$
  $\wedge_1(MCS)$  2 log m  
\nMCE log m  
\n $\wedge_1(\pi_x)$  2 log m  
\n $\wedge_1(\sigma_x)$  2 log m  
\n $\wedge_1(\sigma_x)$  2 log m  
\n $\wedge_1(\sigma_x)$  2 log m  
\n $\wedge_1(\sigma_x)$  2 log m  
\n $\wedge_1(\sigma_x)$  2 log m  
\n $\wedge_1(\sigma_x)$  2 log m  
\n $\wedge_1(\sigma_x)$  2 log m  
\n $\wedge_1(\sigma_x)$  2 log m  
\n $\wedge_1(\sigma_x)$  2 log m  
\n $\wedge_1(\sigma_x)$  2 log m  
\n $\wedge_1(\sigma_x)$  2 log m  
\n $\wedge_1(\sigma_x)$  2 log m  
\n $\wedge_1(\sigma_x)$  2 log m  
\n $\wedge_1(\sigma_x)$  2 log m  
\n $\wedge_1(\sigma_x)$  2 log m  
\n $\wedge_1(\sigma_x)$  2 log m  
\n $\wedge_1(\sigma_x)$  2 log m  
\n $\wedge_1(\sigma_x)$  2 log m  
\n $\wedge_1(\sigma_x)$  2 log m  
\n $\wedge_1(\sigma_x)$  2 log m  
\n $\wedge_1(\sigma_x)$  2 log m  
\n $\wedge_1(\sigma_x)$ 

## **4.10 RSA**

 $RSA$ 

 $\text{RSA}$  p, q, e

$$
L = (p-1)(q-1)
$$
  

$$
n = pq
$$

 $gcd(x, n) \Rightarrow x^L \equiv 1 \pmod{m}$  $\exists d, y \qquad ed + Ly = 1$ 

$$
x = x^{ed+Ly}
$$
  
=  $x^{ed}x^{Ly}$   
=  $x^{ed}(x^L)^y$   
=  $x^{ed}1^y \pmod{n}$   
=  $x^{ed}$ 

 $\boldsymbol{x}$  $x \longrightarrow x^e \pmod{n} \longrightarrow (x^e)^d \equiv x \pmod{n}$  $e, n$  d

 $\begin{array}{ccc} \text{RSA} & \hspace{1.5cm} e,n \hspace{1.5cm} d \end{array} \hspace{1.5cm} n$  $p, q$  p, q, e  $n \hspace{2.5cm} \text{RSA}$ 

 $RSA$ 

 ${\rm RSA}$ 

Mathematica

## $5.1$

 $\boldsymbol{5.1.1}$ 

$$
|i\rangle = |i_{n-1} \cdots i_0\rangle \ (i_j \in \{0, 1\})
$$

ket[i0,i1,...]

 $i_0, \dots, i_{n-1}$  (and  $i_0, \dots, i_{n-1}$ )

#### $5.1.2$

- $\bullet\,$  CheckGate
- MatrixGate
- $\bullet~$  QNot
- $\bullet\,$  Measurement<br>Gate
- $\bullet~{\rm BitOrderArrayementGate}$
- $\bullet~$  GateArray
- $\bullet\,$  Selected<br>Gate
- ControlledGate
- $\bullet~$  InversedGate
- $\bullet\,$  CNot
- $\bullet~{\rm RootNot}$

**CheckGate**  $($  Print) **MatrixGate**  $2^n$  n u **QNot** NOT Not Not "Q(uantum)" **MeasurementGate**  $n \qquad n$  $\operatorname{ControlledGate},$  InversedGate **BitOrderArrangementGate**  $\operatorname{SelectedGate}$ **CNot**  $\begin{array}{lllll} \text{NOT} & \qquad & n & \qquad & n+1 & \qquad & \text{NOT} \end{array}$ **RootNot** √  $NOT$  1 **GateArray** GateArray **SelectedGate ControlledGate**  $\overline{n}$  n a contract n  $\overline{n}$  $n+1$ **InversedGate**  $MeasurementGate$  Check-

 $\emph{Gate}$ 

```
5.2 ソース
```
### $5.2.1$

```
Clear[SetLinearity];
SetAttributes[SetLinearity, HoldAll];
SetLinearity[f_,ff_]:=(
  f[a_-+b_-]:=Expand[ff[a]+ff[b]];f[a_?NumericQ*b_]:=Expand[a*ff[b]];
  f[0]:=0;);
SetLinearity[f_]:=SetLinearity[f,f];
Clear[SetBilinearity];
SetBilinearity[f_]:=(
  f[x1_{-}+x2_{-},y_{-}]:=f[x1,y]+f[x2,y];f[x_-,y1_+y2_]:=f[x,y1]+f[x,y2];f[a_?NumericQ*x<sub>-</sub>,y<sub>-</sub>]:=a*f[x,y];
  f[x_-,a_?NumericQ*y_]:=a*f[x,y];
  f[0,x_]:=0;f[x_0, 0] := 0;);
Unprotect[Dot];
Clear[Dot];
SetBilinearity[Dot];
Dot[bra[x_], ket[x_]]:=1;
Dot[bra[x_], ket[y_]]:=0;
Dot[x_,y_?NumericQ]:=y*x;
Dot[x_?NumericQ,y_]:=x*y;
Protect[Dot];
Clear[CircleTimes];
SetAttributes[CircleTimes,Flat];
SetBilinearity[CircleTimes];
CircleTimes[ket[x___],ket[y___]]:=ket[x,y];
CircleTimes[bra[x<sub>---</sub>],bra[y<sub>---</sub>]]:=bra[x,y];
CircleTimes[Dot[x1_ket,x2_bra],Dot[y1_ket,y2_bra]]:=
  Dot[CircleTimes[x1,y1],CircleTimes[x2,y2]];
Clear[ComplexConjugate];
```
ComplexConjugate[x\_?NumericQ]:=Conjugate[x]; ComplexConjugate[bra[x\_\_]]:=ket[x]; ComplexConjugate[ket[x\_\_]]:=bra[x];

```
ComplexConjugate[x_+y_]:=ComplexConjugate[x]+ComplexConjugate[y];
ComplexConjugate[Dot[x_,y_]]:=Dot[ComplexConjugate[y],ComplexConjugate[x]];
ComplexConjugate[x_*y_]:=ComplexConjugate[x]*ComplexConjugate[y];
```

```
Clear[SquareMagnitude,Magnitude];
SquareMagnitude[x_?NumericQ]:=x*Conjugate[x];
SquareMagnitude[v_]:=
  Apply[Plus,Map[SquareMagnitude,Coefficient[v,Variables[v]]]];
Magnitude[x_]:=Sqrt[SquareMagnitude[x]];
```

```
Clear[Normalize];
Normalize[v_]:=v/Magnitude[v];
```

```
Clear[GetDimension];
GetDimension[x_ket]:=Length[x];
GetDimension[x_bra]:=Length[x];
GetDimension[Dot[x_ket,y_bra]]:=GetDimension[x];
GetDimension[x_+y_]:=GetDimension[x];
GetDimension[a_?NumericQ*x_]:=GetDimension[x];
```

```
Clear[SplitVector];
```

```
SplitVector[x_ket,pos_Integer]:={Part[x,Range[1,pos]],
    Part[x, Range[pos+1, GetDimension[x]]]};
```

```
SplitVector[x_ket,len_Integer,rest__Integer]:=
```

```
MapAt[SplitVector[#,rest]&,SplitVector[x,len],2]//Flatten;
```

```
Clear[GetIndex];
GetIndex[ket[x_]:=x;
GetIndex[bra[x_]]:=x;
GetIndex[ket[x_,y__]]:=x+GetIndex[ket[y]]*2;
GetIndex[bra[x_,y__]]:=x+GetIndex[bra[y]]*2;
```

```
Clear[StandardMatrix];
SetLinearity[StandardMatrix];
StandardMatrix[Dot[x_ket,y_bra]]:=Module[{t},
  t=Table[0,{i,1,2^GetDimension[x]},{j,1,2^GetDimension[y]}];
 ReplacePart[t,1,{GetIndex[x]+1,GetIndex[y]+1}]
 ];
```

```
Clear[GetIdentityMatrix];
GetIdentityMatrix[len_Integer]:=
  Apply[Plus,
    Outer[ket[##].bra[##]&,Apply[Sequence,Table[{0,1},{len}]]]//Flatten];
```

```
Clear[IdentityQ];
IdentityQ[matrix_]:=(matrix-GetIdentityMatrix[GetDimension[matrix]]===0);
Clear[UnitaryQ];
UnitaryQ[matrix_]:=IdentityQ[matrix.ComplexConjugate[matrix]];
Clear[HermitianQ];
HermitianQ[matrix_]:=(matrix-ComplexConjugate[matrix]===0);
Clear[IdentityGate];
IdentityGate[x_]:=x;
InversedGate[IdentityGate]^:=IdentityGate;
Clear[GateArray];
GateArray[gates___][r_]:=Reverse[Composition[gates]][r];
InversedGate[ga_GateArray]^:=Map[InversedGate,Reverse[ga]];
Clear[CheckGate];
CheckGate[notify_:Print][r_]:=(notify[r];r);
Clear[MatrixGate];
SetLinearity[MatrixGate[x_],MatrixGate[x]];
MatrixGate[matrix_][r_ket]:=
  Apply[CircleTimes,MapAt[matrix.#&,SplitVector[r,GetDimension[matrix]],1]];
InversedGate[MatrixGate[matrix_]]^:=MatrixGate[ComplexConjugate[matrix]];
Clear[QNot];
SetLinearity[QNot];
QNot[ket[0,q_{---}]]:=ket[1,q];QNot[ket[1,q_{---}]]:=ket[0,q];InversedGate[QNot]^:=QNot;
Clear[CNot];
CNot[n_Integer]:=ControlledGate[QNot,n];
Clear[RootNot];
RootNot:=MatrixGate[
    1/Sqrt[2]*(ket[0].bra[0]+ket[1].bra[0]-ket[0].bra[1]+ket[1].bra[1])];
SeedRandom[];
Clear[MeasurementGate];
```

```
MeasurementGate[qlist:{{__ket}..}][r_]:=Module[{prob,s,i,rnd},
```

```
prob=Map[Coefficient[r,#]&,qlist];
  prob=Map[SquareMagnitude,prob,{2}];
 prob=Apply[Plus,prob,{1}];
  rnd=Random[];
 For[s=0;i=0,s<=rnd&&i<Length[prob],,s+=prob[[++i]]];
  Apply[Plus,Coefficient[r,qlist[[i]]]*qlist[[i]]]/Sqrt[prob[[i]]]//Expand
 ];
MeasurementGate[len_Integer][r_]:=
 Module[{reg,rnd,s,i,vars,vars2,coeffs,prob,pos},
  reg=Expand[r];
  vars=Variables[reg];
  vars2=Map[SplitVector[#,len][[1]]&,vars];
  coeffs=Coefficient[reg,vars];
  prob=Map[SquareMagnitude,coeffs];
  rnd=Random[];
 For[s=0;i=0,s<=rnd&&i<Length[vars],,s+=prob[[++i]]];
 pos=Position[vars2,vars2[[i]],{1}]//Flatten;
  coeffs=coeffs[[pos]];
 prob=Apply[Plus,prob[[pos]]];
  vars=vars[[pos]];
 Apply[Plus,coeffs*vars/Sqrt[prob]]
 ];
Clear[BitOrderArrangementGate];
SetLinearity[BitOrderArrangementGate[x:{___Integer}],
  BitOrderArrangementGate[x]];
BitOrderArrangementGate[x:{___Integer}][r_ket]:=Part[r,x];
InversedGate[BitOrderArrangementGate[x:{___Integer}]]^:=Module[{z},
  z=Table[0,{Length[x]}];
 Do[z[[x[[i]]]] = i, {i, Length[x]}];BitOrderArrangementGate[z]
 ];
Clear[SelectedGate];
SelectedGate[gate_,x_][0]:=0;
SelectedGate[gate_,x:{___Integer}][r_]:=Module[{y},
  y=Join[x,Complement[Table[i,{i,GetDimension[r]}],x]];
 r//BitOrderArrangementGate[y]//gate//
      InversedGate[BitOrderArrangementGate[y]]
];
InversedGate[SelectedGate[gate_,x_]]^:=SelectedGate[InversedGate[gate],x];
```

```
Clear[ControlledGate];
```

```
ControlledGate[gate_,n_Integer][0]:=0;
ControlledGate[gate_,0]:=gate;
ControlledGate[gate_,n_Integer][r_]:=Module[{vars,vars2,coeffs,pos,pos2},
  vars=Variables[r];
  vars2=Map[SplitVector[#,n][[1]]&,vars];
  coeffs=Coefficient[r,vars];
 pos=Position[vars2,Apply[ket,Table[1,{n}]],{1}]//Flatten;
 pos2=Complement[Range[1,Length[vars]],pos];
  If[pos=={},0,
        SelectedGate[gate,Range[n+1,GetDimension[r]]][
          Apply[Plus,coeffs[[pos]]*vars[[pos]]]]]
    +Apply[Plus,coeffs[[pos2]]*vars[[pos2]]]
];
InversedGate[ControlledGate[gate_,n_Integer]]^:=
  ControlledGate[InversedGate[gate],n];
Clear[GateToMatrix];
GateToMatrix[gate_,nqb_]:=
  Apply[Plus,
      Outer[Dot[gate[ket[##]],bra[##]]&,Apply[Sequence,Table[{0,1},{nqb}]]],{
```

```
0,nqb-1}]//Expand;
```
#### 5.2.2

```
Clear[carry];
carry:=GateArray[
  SelectedGate[CNot[2],{2,3,4}],
 SelectedGate[CNot[1],{2,3}],
 SelectedGate[CNot[2],{1,3,4}]
 ];
```

```
Clear[sum];
sum:=GateArray[
 SelectedGate[CNot[1],{1,3}],
 SelectedGate[CNot[1],{2,3}]
 ];
```

```
Clear[Adder];
Adder[1]:=Module[{a,b,c},
  a[i_]:=i;b[i_]:=i+1;c[i_]:=i+2+1;GateArray[
```

```
SelectedGate[carry,{c[1],a[1],b[1],b[2]}],
   SelectedGate[CNot[1],{a[1],b[1]}],
   SelectedGate[sum,{c[1],a[1],b[1]}]
 ]
 ];
Adder[n_Integer]:=Module[{a,b,c},
  a[i] := i;b[i_]:=i+n;c[i_]:=i+2*n+1;GateArray[
   SelectedGate[carry,{c[1],a[1],b[1],c[2]}],
   SelectedGate[Adder[n-1],
        Join[Table[a[i],{i,2,n}],Table[b[i],{i,2,n+1}],Table[c[i],{i,2,n}]]],
   SelectedGate[InversedGate[carry],{c[1],a[1],b[1],c[2]}],
   SelectedGate[sum,{c[1],a[1],b[1]}]
 ]
];
Clear[Subtractor];
Subtractor[n_Integer]:=InversedGate[Adder[n]];
Clear[ConstCarry];
ConstCarry[0]:=CNot[2];
ConstCarry[1]:=GateArray[
  SelectedGate[CNot[1],{2,3}],
 SelectedGate[QNot,{2}],
 CNot<sup>[2]</sup>
 ];
Clear[ConstSum];
ConstSum[0]:=CNot[1];
ConstSum[1]:=GateArray[
 CNot[1],
 SelectedGate[QNot,{2}]
];
Clear[ConstAdder];
ConstAdder[1,b_Integer]:=Module[{a,c},
  a[i] := i;c[i_]:=i+2;GateArray[
   SelectedGate[ConstCarry[Mod[b,2]],{c[1],a[1],a[2]}],
   SelectedGate[If[b==1,QNot,IdentityGate],{a[1]}],
```

```
SelectedGate[ConstSum[Mod[b,2]],{c[1],a[1]}]
 ]
 ];
ConstAdder[n_Integer,b_Integer]:=Module[{a,c},
  a[i_]:=i;c[i_]:=n+1+i;GateArray[
   SelectedGate[ConstCarry[Mod[b,2]],{c[1],a[1],c[2]}],
   SelectedGate[ConstAdder[n-1,Quotient[b,2]],
        Join[Table[a[i],{i,2,n+1}],Table[c[i],{i,2,n}]]],
   SelectedGate[InversedGate[ConstCarry[Mod[b,2]]],{c[1],a[1],c[2]}],
   SelectedGate[ConstSum[Mod[b,2]],{c[1],a[1]}]
 ]
 ];
Clear[ConstSubtractor];
ConstSubtractor[n_Integer,b_Integer]:=InversedGate[ConstAdder[n,b]];
Clear[QBitXor];
QBitXor[n_Integer]:=
  Apply[GateArray,Table[SelectedGate[CNot[1],{i,i+n}],{i,1,n}]];
Clear[ConstModuloAdder];
ConstModuloAdder[n_Integer,b_Integer,m_Integer]:=Module[{a1,a2,temp},
  a1 = Range[1, n+1];temp=Range[Last[a1]+1,Last[a1]+n];
  a2=Range[Last[temp]+1,Last[temp]+n+1];
  GateArray[
   SelectedGate[ConstAdder[n,b],Join[a1,temp]],
   SelectedGate[QBitXor[n+1],Join[a1,a2]],
   SelectedGate[ConstSubtractor[n,m],Join[a1,temp]],
   SelectedGate[QNot,{Last[a1]}],
   SelectedGate[ControlledGate[ConstSubtractor[n,m],1],
        Join[{Last[a1]},a2,temp]],
   SelectedGate[QNot,{Last[a1]}],
   SelectedGate[ConstSubtractor[n,b],Join[a2,temp]],
   SelectedGate[QNot,{Last[a2]}],
   SelectedGate[ControlledGate[ConstAdder[n,m],1],Join[{Last[a2]},a1,temp]],
   SelectedGate[QNot,{Last[a2]}],
   SelectedGate[ConstAdder[n,b],Join[a2,temp]],
   SelectedGate[QBitXor[n+1],Join[a1,a2]]
 ]
 ];
```

```
Clear[ConstModuloSubtractor];
ConstModuloSubtractor[n_Integer,b_Integer,m_Integer]:=
  InversedGate[ConstModuloAdder[n,b,m]];
Clear[GetModuloInverse];
GetModuloInverse[1,m_Integer]:=1;
GetModuloInverse[a_Integer,m_Integer]:=
 Mod[(m*GetModuloInverse[Mod[m,a],a]-1)^2/a,m];
Clear[ConstModuloMultiplier];
ConstModuloMultiplier[n_Integer,c_Integer,m_Integer]:=Module[{a,c2,r,temp},
  a=Range[1,n];
  r=Range[Last[a]+1,Last[a]+n];
  temp=Range[Last[r]+1,Last[r]+2*n+2];
  c2=GetModuloInverse[c,m];
  GateArray[
   Apply[Sequence,Table[
     SelectedGate[ControlledGate[ConstModuloAdder[n,Mod[2^(i-1)*c,m],m],1],
      Join[{a[[i]]},r,temp]],{i,1,n}]],
   Apply[Sequence,Table[
     SelectedGate[
            ControlledGate[ConstModuloSubtractor[n,Mod[2^(i-1)*c2,m],m],1],
      Join[{r[[i]]},a,temp]],{i,1,n}]],
   SelectedGate[QBitXor[n],Join[r,a]],
   SelectedGate[QBitXor[n], Join[a,r]]
 ]
];
Clear[ConstModuloExp];
ConstModuloExp[n_Integer,x_Integer,m_Integer]:=Module[{a,r,temp},
  a=Range[1,n];
  r=Range[Last[a]+1,Last[a]+n];
  temp=Range[Last[r]+1,Last[r]+3*n+2];
  GateArray[
   SelectedGate[QNot,{r[[1]]}],
   Apply[Sequence,Table[
     SelectedGate[
            ControlledGate[ConstModuloMultiplier[n,PowerMod[x,2^(i-1),m],m],
              1],Join[{a[[i]]},r,temp]],
     {i,1,n}]]
 ]
 ];
```

```
Clear[ReversedDFTGate];
ReversedDFTGate[0]:=IdentityGate;
ReversedDFTGate[n_Integer/;n>0]:=Module[{R,S},
  R=MatrixGate[(ket[0].bra[0]+ket[0].bra[1]+ket[1].bra[0]-ket[1].bra[1])/
          Sqrt[2]];
  S[k_]:=SelectedGate[
    ControlledGate[
    MatrixGate[ket[0].bra[0]+ComplexExpand[Exp[I*Pi/2^(k-1)]]*ket[1].bra[1]],
          1
    ],{k,1}];
  GateArray[
   SelectedGate[ReversedDFTGate[n-1],Range[2,n]],
   Apply[Sequence,Table[S[i],{i,n,2,-1}]],
  R
 ]
 ];
Clear[BitReverseGate];
SetLinearity[BitReverseGate[n_Integer],BitReverseGate[n]];
BitReverseGate[n_Integer][r_ket]:=
  BitOrderArrangementGate[Join[Range[n,1,-1],Range[n+1,GetDimension[r]]]][r];
Clear[DFTGate];
DFTGate[n_Integer]:=GateArray[
 ReversedDFTGate[n],
 BitReverseGate[n]
];
Clear[FindOrderGate];
FindOrderGate[n_Integer,x_Integer,m_Integer]:=Module[{reg1,reg2,temp},
  reg1=Range[1,n];
  reg2=Range[Last[reg1]+1,Last[reg1]+n];
  temp=Range[Last[reg1]+1,Last[reg1]+3*n+2];
  GateArray[
   Apply[Sequence,Table[SelectedGate[RootNot,{reg1[[i]]}],{i,1,n}]],
   SelectedGate[ConstModuloExp[n,x,m],Join[reg1,reg2]],
   SelectedGate[MeasurementGate[n],reg2],
   SelectedGate[DFTGate[n],reg1],
   SelectedGate[MeasurementGate[n],reg1]
 ]
 ];
```

```
42
```

```
<<NumberTheory'ContinuedFractions';
Clear[FindOrder];
FindOrder[n_Integer,x_Integer,m_Integer]:=Module[{reg,c,i,ord,temp},
  reg=Apply[ket,Table[0,{5*n+2}]];
 reg=FindOrderGate[n,x,m][reg];
 reg=Variables[reg][[1]];
  reg=SplitVector[reg,n][[1]];
  c=GetIndex[reg];
 For[i=1;ord=0,
      ord!=c/2^n&&(temp=Normal[ContinuedFraction[c/2^n,i]];
          Denominator[temp]<m),++i,ord=temp];
 Denominator[ord]
];
5.2.3In [116] :=Adder[8][ket[1,0,1,0,1,0,1,1]\[CircleTimes]ket[1,1,0,1,1,0,0,1,0]
        \[CircleTimes]ket[0,0,0,0,0,0,0,0]]//SplitVector[#,8,9]&
Out[116] ={ket[1,0,1,0,1,0,1,1], ket[0,0,0,0,1,1,1,0,1], ket[0,0,0,0,0,0,0,0]}In [120] :=Subtractor[8][
    ket[1,0,1,0,1,1,0,0]\[CircleTimes]ket[1,0,0,1,1,0,0,0,0]\[CircleTimes]ket[
        0,0,0,0,0,0,0,0]]//SplitVector[#,8,9]&
Out[120] ={ket[1,0,1,0,1,1,0,0]}, ket[0,0,1,0,0,1,1,1,1], ket[0,0,0,0,0,0,0,0]In [121]:=ConstAdder[8,150][ket[1,0,0,1,0,1,0,0,0]\[CircleTimes]ket[0,0,0,0,0,0,0,0]]//
  SplitVector[#,9]&
Out[121]=
{ket[1,1,1,1,1,1,0,1,0],ket[0,0,0,0,0,0,0,0]}
In [122]: =
ConstSubtractor[8,50][
   ket[1,0,0,1,0,1,0,0,0]\[CircleTimes]ket[0,0,0,0,0,0,0,0]]//
  SplitVector[#,9]&
Out[122] ={ket[1,1,1,0,1,1,1,1,1],ket[0,0,0,0,0,0,0,0]}
In [123] :=ConstModuloAdder[8,10,11][
    ket[1,0,1,0,0,0,0,0,0]\[CircleTimes]ket[0,0,0,0,0,0,0,0]\[CircleTimes]ket[
        0,0,0,0,0,0,0,0,0]]//SplitVector[#,9]&
Out[123] =
```

```
{ket[0,0,1,0,0,0,0,0,0],ket[0,0,0,0,0,0,0,0,0,0,0,0,0,0,0,0,0]}
In [124]:=
ConstModuloSubtractor[8,10,11][
    ket[0,0,1,0,0,0,0,0,0]\[CircleTimes]ket[0,0,0,0,0,0,0,0]\[CircleTimes]ket[
        0,0,0,0,0,0,0,0,0]]//SplitVector[#,9]&
Out[124] ={ket[1,0,1,0,0,0,0,0,0],ket[0,0,0,0,0,0,0,0,0,0,0,0,0,0,0,0,0]}
In [125] :=ConstModuloMultiplier[4,3,7][
    ket[1,1,0,0]\[CircleTimes]ket[0,0,0,0]\[CircleTimes]ket[0,0,0,0,0,0,0,0,0,
        0]]//SplitVector[#,4]&
0ut[125] ={ket[0,1,0,0],ket[0,0,0,0,0,0,0,0,0,0,0,0,0,0]}
In[126]:=ConstModuloExp[4,3,11][
    ket[1,1,0,0]\[CircleTimes]ket[0,0,0,0]\[CircleTimes]Apply[ket,
        Table[0,{3*4+2}]]]//SplitVector[#,4]&
Out[126] ={ket[1,1,0,0],ket[1,0,1,0,0,0,0,0,0,0,0,0,0,0,0,0,0,0]}
```
## **6** 考察

#### $qubit$

- [1] Peter W. Shor, "Polynomial-Time Algorithms for Prime Factorization and Discrete Logarithms on a Quantum Computer", quant-ph/9508027
- [2] Adriano Barenco, et al, "Elementary gates for quantum computation", quant-ph/9503016
- [3] "QUANTUM COMPUTER SIMULATOR", http://www.senko-corp.co.jp/qcs/
- $[4]$  ,  $, 1982$
- $[1],[2]$  http://xxx.lanl.gov/archive/quant-ph